# Corso di Laurea in Ingegneria Aerospaziale **Modulo di PRESTAZIONI**

**Docente : Ing. F. NICOLOSI** 

## **CAP. 6**

## **CARATTERISTICHE PROPULSIVE**

## **6.1 INTRODUZIONE**

La spinta ed il modo con cui è prodotta sono gli argomenti di questo capitolo. In accordo con lo spirito del Capitolo 5 sull'aerodinamica e le caratteristiche necessarie al volo, questo capitolo mette in evidenza solo quegli aspetti della propulsione di volo che sono necessari per le successive discussioni sulle prestazioni e il progetto di un aeroplano. Esaminiamo a turno i seguenti tipi di meccanismi di propulsione aerea:

- 1. Motore alternativo/elica
- 2. Turbojet
- 3. Turbofan
- 4. Turboprop/elica

In ogni caso, ci occupiamo principalmente di due caratteristiche: spinta (o potenza nel caso di velivoli ad elica), e consumo di carburante. Queste sono le due quantità che dettano direttamente le prestazioni di un aeroplano.

Si noti che dalla lista di sopra manca il motore a razzo. L'uso di razzi come meccanismo principale di propulsione per aeroplani è molto specifico; il Bell X-1, il primo aeroplano a volare più veloce della velocità del suono, e il North American X-15, il primo aeroplano a volare a velocità ipersoniche, sono esempi di velivoli con motori a razzo. Razzi sono talvolta usati per decolli assistiti; JATO, che è una sigla per decollo jet-assistito, è un fascio di piccoli razzi montati esternamente all'aeroplano, e fu usato durante e dopo la seconda guerra mondiale come un mezzo per diminuire la distanza di decollo per alcuni aeroplani. Comunque, in questo capitolo non ci concentreremo sulla propulsione a razzo come un'entità separata.

Perché esistono diversi dispositivi di propulsione aerea? Sopra abbiamo elencato quattro differenti dispositivi, ordinando dalle eliche connesse a motori alternativi o turbine a gas, ai motori a reazione pura. Naturalmente c'è una linea storica, cronologica. Cominciando con *Aerodromo* e l'*Aviatore Wright* di Langley, i primi aeroplani erano spinti da eliche collegate a motori alternativi a combustione interna. Successivamente, l'invenzione del motore a reazione alla fine degli anni trenta, rivoluzionò l'aeronautica e permise lo sviluppo di aeroplani transonici e supersonici. Ma questa linea storica non è la risposta alla domanda. Ad esempio, a 60 anni abbondanti dopo la rivoluzione del jet, molti aeroplani oggi sono ancora forniti della classica combinazione elica/motore alternativo. Perché? C'e un risposta alquanto generale e completa a queste domande, che ha a che fare con il compromesso tra spinta ed efficienza. Ciò è oggetto del prossimo paragrafo.

## **6.2 SPINTA ED EFFICIENZA – LO SCAMBIO**

In maniera elementare possiamo affermare che la combinazione elica/motore alternativo produce paragonabilmente bassa spinta con grande efficienza, un turbojet produce una spinta molto alta con minor efficienza, e un motore a razzo produce un enorme spinta con scarsa efficienza. In questo senso c'è uno scambio – più spinta significa meno efficienza in questo scenario. Questo scambio è la ragione per cui tutti e quattro i meccanismi di propulsione elencati nel paragrafo 6.1 sono usati ancora oggi – la scelta dell'impianto di potenza per un aeroplano dipende da cosa si vuole che l'aeroplano faccia.

Qual è il motivo tecnico di questo scambio – spinta contro efficienza? Prima consideriamo il metodo principale con cui la spinta è prodotta.

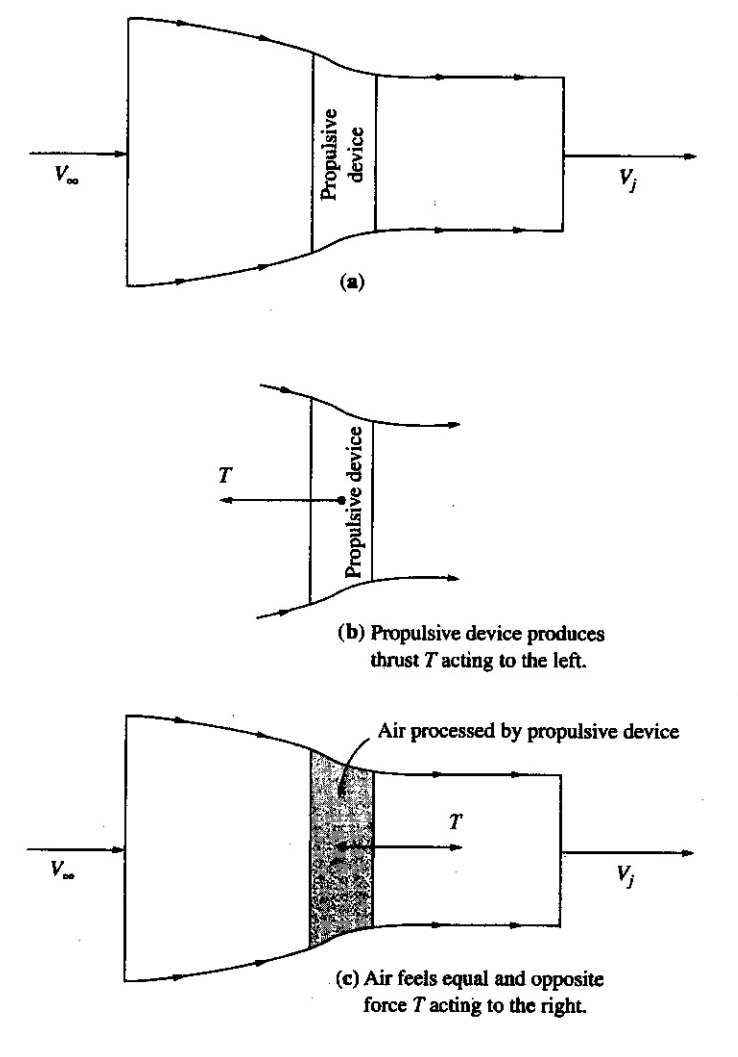

Fig 6.1

Si consideri la Fig. 6.1(a), che mostra un tubo di flusso di aria che fluisce da sinistra a destra attraverso un generico congegno propulsivo; questo congegno può essere un'elica, un motore a reazione, etc. La funzione del congegno propulsivo è quella di produrre una spinta *T*, agente verso

sinistra, come mostrato in Fig. 6.1(b). Non importa che tipo di congegno propulsivo sia usato, la spinta è esercitata sul congegno per via della risultante netta delle distribuzioni di pressione e dello sforzo di taglio agente sulle aree della superficie esposta, interna e/o esterna, in ogni punto in cui l'aria tocca il congegno. Le distribuzioni di pressione e di sforzo di taglio sono le due mani della natura che si allungano e afferrano la presa di ogni oggetto immerso in un flusso d'aria. Queste due mani della natura afferrano il congegno propulsivo ed esercitano su di esso una forza, la spinta *T*, mostrata in Fig. 6.1(b). L'aria esercita una spinta sul congegno. Comunque, dalla terza legge di Newton – e cioè che per ogni azione, esiste un reazione uguale ed opposta – il congegno di propulsione eserciterà sull'aria una forza uguale ed opposta *T*, agente verso destra, come mostrato in Fig. 6.1(c). Ora immagina di essere nell'aria e di sentire la forza *T* agente verso destra. Accelererai verso destra; se la tua velocità iniziale è  $V_{\infty}$  lontano avanti (all'infinito a monte) del dispositivo di propulsione, avrai una velocità più grande  $V_j$  a valle del dispositivo, come mostrato in Fig. 6.1(c). Chiamiamo  $V_j$  la *velocità del getto*. La variazione di velocità  $V_j - V_\infty$  è messa in relazione con *T* per mezzo della seconda legge di Newton, che afferma che la forza su un oggetto è uguale alla variazione nel tempo della quantità di moto dell'oggetto. Qui, l' "oggetto" è l'aria che fluisce attraverso il congegno di propulsione e la forza agente sull'aria è *T*, come mostrato in Fig. 6.1(c). La quantità di moto è data dalla massa per la velocità. Sia *m* il *flusso di massa* (portata massica ad esempio kg/s) attraverso il tubo di flusso in Fig. 6.1(c). Stiamo assumendo il flusso regolare, così *m* è la stessa attraverso ogni sezione trasversale del tubo di flusso. Perciò, la quantità di moto *per unità di tempo* che entra a sinistra nel tubo di flusso è *mV*<sub>∞</sub> e quella che esce a destra è  $\dot{m}V_j$ . Così, la variazione nel tempo della quantità di moto dell'aria che scorre attraverso il congegno propulsivo è semplicemente la quantità di moto che esce a destra meno la quantità di moto che entra a sinistra, cioè  $\dot{m}V_j - \dot{m}V_\infty$  o  $\dot{m}(V_j - V_\infty)$ . Dalla seconda legge di Newton questa variazione nel tempo della quantità di moto è uguale alla forza *T*. Che è

$$
T = \dot{m}(V_j - V_\infty) \quad [6.1]
$$

L'equazione [6.1] è l'*equazione della spinta* per il nostro generico dispositivo di propulsione. (Si noti che una derivazione più dettagliata dell'equazione della spinta tiene conto della forza addizionale esercitata dalla pressione agente sulle "pareti" del tubo di flusso; per la nostra analisi stiamo assumendo piccolo questo effetto e lo stiamo ignorando).

Consideriamo ora l'argomento efficienza, che ha molto a che fare con l'energia cinetica "dissipata" a sinistra nel getto di scarico. In Fig. 6.1 abbiamo visualizzato la situazione quando il congegno propulsivo è stazionario, e l'aria si sta muovendo attraverso il dispositivo, con una velocità dell'aria iniziale a monte (all'infinito a monte) pari a  $V_{\infty}$ . Chiaramente, le velocità  $V_{\infty}$  e  $V_i$  sono relative al

dispositivo. Se siamo seduti in un laboratorio con il dispositivo stazionario, vediamo l'aria che si muove sia davanti che dietro il congegno con velocità rispettivamente  $V_{\infty}$  e  $V_j$ . Tuttavia, consideriamo la situazione equivalente in cui il congegno propulsivo *si muove* con una velocità *V*∞ nell'aria ferma, come mostrato in Fig. 6.2.

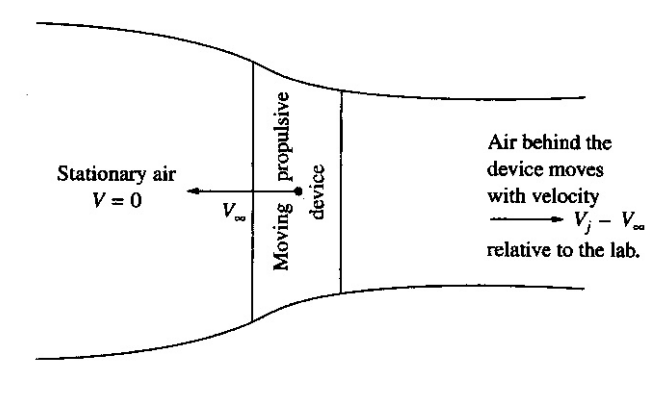

Fig. 6.2

Questo è il caso solito nella pratica; il congegno propulsivo è montato su un aeroplano, e l'aeroplano vola con velocità V<sub>∞</sub> nell'aria in quiete. *Rispetto al dispositivo*, la figura del flusso è *identica* a quella di Fig. 6.1, con una velocità a monte relativa al dispositivo pari a  $V_{\infty}$  e una velocità a valle relativa al dispositivo pari a  $V_j$ . Comunque, noi seduti nel laboratorio non vediamo per niente le velocità  $V_{\infty}$  e  $V_j$ ; piuttosto vediamo aria ferma davanti al dispositivo, il dispositivo che sfreccia a velocità V<sub>∞</sub>, e l'aria dietro il dispositivo che si muove con velocità (relativa al laboratorio)  $V_j - V_\infty$ , come mostrato in Fig. 6.2. In sostanza, prima che il dispositivo mobile entri nel laboratorio, l'aria nella camera è ferma, quindi essa non ha energia cinetica.

Dopo che il dispositivo vola attraverso le camere, l'aria nel laboratorio non è più ferma; anzi, si sta muovendo nella direzione opposta con velocità  $V_i - V_\infty$ . Quest'aria in movimento che è lasciata dietro di se dal dispositivo che è passato attraverso il laboratorio, ha un'energia cinetica per unità di massa pari ad  $\frac{1}{2}(V_j - V_\infty)^2$ . Quest'energia cinetica è interamente dissipata; non ha alcuna funzione. E' semplicemente una perdita associata al meccanismo con generazione di spinta. E' causa di inefficienza. Possiamo ora definire il rendimento propulsivo come segue. Ricordiamo dalla meccanica di base che, quando si esercita una forza su un corpo in movimento ad una certa velocità, la *potenza* generata da quella forza è :

*Potenza* = *forza*×*velocità* **[6.2]**

Consideriamo un aeroplano in moto con velocità  $V_\infty$  spinto da un dispositivo di propulsione con spinta *T*. La *potenza utile*, chiamata *potenza disponibile* Π<sub>d</sub> e fornita dal congegno propulsivo, è

$$
\Pi_{d} = TV_{\infty} \tag{6.3}
$$

Tuttavia il congegno propulsivo in realtà sta producendo più potenza di quella data dall'Eq. [6.3] perché il dispositivo sta anche producendo l'energia cinetica dissipata nell'aria lasciata dietro. Potenza è energia per unità di tempo. L'energia cinetica per unità di massa di aria è  $\frac{1}{2}(V_j - V_\infty)^2$ , come descritto sopra. Siccome *m* è il flusso di massa d'aria attraverso il congegno propulsivo (massa per unità di tempo), allora  $\frac{1}{2}m(V_j - V_\infty)^2$  è *la potenza dissipata* nel getto d'aria dietro il dispositivo. Quindi,

$$
Potenza\ totale\ producta\ dal\cong\text{gegno\ propulsivo}=TV_{\infty}+\frac{1}{2}\dot{m}(V_j-V_{\infty})^2\qquad \text{[6.4]}
$$

Il rendimento propulsivo, indicato con  $\eta_p$ , può essere definito come

$$
\eta_p = \frac{potenzadisponibile}{potenzatotaleprodotta} \qquad \qquad [6.5]
$$

Sostituendo le Eq. [6.3] e [6.4] nell'Eq. [6.5] abbiamo

$$
\eta_{p} = \frac{TV_{\infty}}{TV_{\infty} + \frac{1}{2}\dot{m}(V_{j} - V_{\infty})^{2}}
$$
 [6.6]

Sostituendo l'equazione della spinta, Eq. [6.1], nell'Eq. [6.6] abbiamo

$$
\eta_{p} = \frac{\dot{m}(V_{j} - V_{\infty})V_{\infty}}{\dot{m}(V_{j} - V_{\infty})V_{\infty} + \frac{1}{2}\dot{m}(V_{j} - V_{\infty})^{2}}
$$
 [6.7]

Dividendo numeratore e denominatore per  $\dot{m}(V_i - V_∞)V_∞$ , l'Eq. [6.7] diventa

$$
\eta_p = \frac{1}{1 + \frac{1}{2}(V_j - V_\infty)/V_\infty} = \frac{1}{\frac{1}{2}(1 + \frac{V_j}{V_\infty})}
$$

oppure

$$
\eta_p = \frac{2}{1 + \frac{V_j}{V_\infty}} \qquad \textbf{[6.8]}
$$

La natura dello scambio tra spinta e rendimento è ora rilevata in modo chiaro osservando con un occhio l'Eq. [6.1] e con l'altro l'Eq. [6.8]. Dall'Eq. [6.8] il rendimento propulsivo massimo (100%) si ottiene quando  $V_j = V_\infty$ ; in questo caso  $\eta_p = 1$ . In questo caso, quando il dispositivo di propulsione sfreccia attraverso il laboratorio a velocità V<sub>∞</sub> nell'aria ferma davanti ad esso, e l'aria è espulsa dal dispositivo con una velocità  $V_j$  relativa al dispositivo che è uguale alla velocità del dispositivo stesso  $(V_j = V_\infty)$ , allora, rispetto al laboratorio, l'aria sembra semplicemente cadere fuori dalla parte finale del dispositivo con velocità nulla. In altre parole, poiché l'aria dietro il congegno non è in movimento nel laboratorio non c'è energia cinetica dissipata. Dall'altro lato, se  $V_j = V_\infty$ , l'Eq. [6.1] mostra che  $T = 0$ . Qui è il compromesso; possiamo ottenere un rendimento propulsivo massimo del 100%, ma senza spinta!!!

In questo compromesso possiamo trovare le ragioni per l'esistenza dei vari congegni propulsivi elencati nel paragrafo 6.1. Un'elica con il suo diametro relativamente grande tratta una grande massa d'aria, ma fornisce ad essa solo un piccolo aumento di velocità. Alla luce dell'Eq. [6.1], un'elica produce spinta tramite una grande *m* con una piccola  $V_j - V_\infty$ , e, quindi, alla luce dell'Eq. [6.8], <sup>η</sup> *<sup>p</sup>* è alto. L'elica è intrinsecamente il più efficiente dei comuni congegni propulsivi. Tuttavia la spinta di un'elica è limitata dalla velocità di estremità; se la velocità di estremità e vicina o maggiore della velocità del suono, si formano onde d'urto sull'elica. Per questo motivo aumenta notevolmente la resistenza dell'elica con conseguente aumento del momento torcente sul motore alternativo. Da ciò scaturisce una riduzione della velocità rotazionale del motore (rpm), una riduzione della potenza del motore stesso e quindi un drammatica riduzione della spinta. In aggiunta le onde d'urto riducono il coefficiente di portanza dei profili aerodinamici che costituiscono l'elica; il che diminuisce ulteriormente la spinta. L'effetto netto è che, alle alte velocità, un'elica diventa un inefficace dispositivo generatore di spinta. Questo è il motivo per cui non esistono aeroplani transonici o supersonici propulsi a elica.

In contrasto con un elica, un motore a getto a turbina a gas produce la sua spinta dando ad una massa d'aria paragonabilmente più piccola un incremento di velocità molto più grande. Considerando l'Eq. [6.1] vediamo che *m* può essere più piccola di quella di un'elica, ma *V<sub>j</sub>* −*V*<sub>∞</sub> è molto più grande. Quindi, i motori a getto possono produrre abbastanza spinta per muovere aeroplani a velocità di volo transoniche e supersoniche. Comunque, poiché  $V_i$  è molto più grande di , dall'Eq. [6.8] il rendimento propulsivo di un motore a getto sarà minore di quello di un *V*∞ elica.

A causa dello scambio discusso sopra nell'aeronautica moderna vediamo aeroplani di bassa velocità motorizzati con la combinazione motore alternativo/elica, per l'elevato rendimento propulsivo, e aeroplani ad alta velocità propulsi con motori a getto per la capacità di questi di produrre abbondanti spinte per muovere aerei a velocità transoniche e supersoniche. Comprendiamo anche il

motivo di un motore turbofan- una grande ventola multipala (fan) spinta da una parte centrale turbogetto- che è progettato per generare la spinta di un motore a getto ma con un rendimento più somigliante a quello delle eliche. Una combinazione migliore è quella di un'elica mossa da un motore a turbina a gas - la turboelica – che ha un valido impiego negli aeroplani con velocità da 400 a 600 Km/h.

In breve, l'intenzione di questo paragrafo è stata quella di consentire una totale comprensione degli scambi fondamentali associati ai diversi congegni di propulsione aerea. Questa comprensione è utile per gli studi sulle prestazioni di un aeroplano e per le discussioni circa il suo progetto. Nel paragrafo seguente esamineremo brevemente quegli aspetti di ogni classe di sistema propulsivo che sono direttamente rilevanti per le nostre considerazioni sulle prestazioni ed il progetto di un aeroplano.

## **6.3 LA COMBINAZIONE MOTORE ALTERNATIVO/ELICA**

Il funzionamento di base di un motore a quattro tempi ad accensione a scintilla è illustrato in Fig. 6.3. Qui è mostrato un accoppiamento pistone – cilindro in cui il movimento traslatorio del pistone è trasformato in moto rotatorio dell'albero a gomito attraverso una biella. Nella corsa di immissione (Fig. 6.3(a)), la valvola di entrata è aperta, il pistone scende e la miscela aria–carburante è assorbita nel cilindro. Durante la fase di compressione (Fig. 6.3(b)), le valvole sono chiuse, il pistone sale e il gas nel cilindro viene compresso ad una pressione e temperatura più alte. La combustione inizia approssimativamente nel punto più alto della corsa di compressione; in prima approssimazione, la combustione è abbastanza rapida e completa prima che il pistone abbia modo di spostarsi molto lontano. Quindi, si suppone che la combustione avvenga in un volume costante. Durante la combustione la pressione aumenta notevolmente. Questa alta pressione sulla faccia del pistone lo spinge giù durante la corsa utile (Fig. 6.3(c)). Questa è la principale fonte di potenza del motore. Infine, la valvola di scarico si apre, il pistone sale nella corsa di scarico spingendo fuori del cilindro la maggior parte della miscela aria–combustibile bruciata. Dopodiché il ciclo a quattro tempi si ripete.

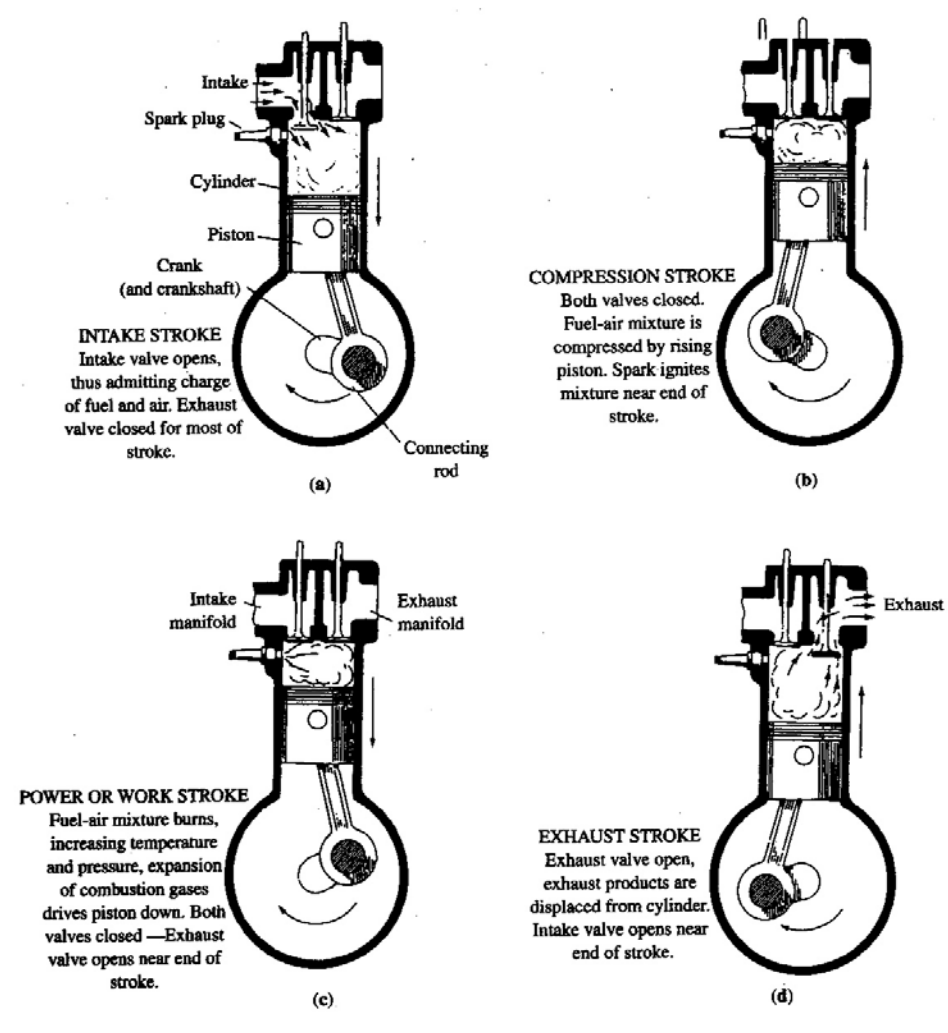

Fig. 6.3

Il concetto di motore a quattro tempi e combustione interna esiste da più di cento anni; fu sviluppato da Nikolaus Otto in Germania nel 1876 e brevettato nel 1877. (Stranamente, sebbene Otto lavorasse in Germania, il brevetto del 1877 fu ottenuto negli Stati Uniti). Il processo a quattro tempi illustrato in Fig. 6.3 è chiamato ciclo di Otto.

L'estremità che conta di un motore alternativo è l'albero a gomito che è il mezzo con cui la potenza del motore è trasmessa al mondo esterno che può essere un asse di una ruota nel caso di un automobile, o un'elica nel caso di un aeroplano. Da quali caratteristiche del motore dipende questa potenza? La risposta si basa su tre aspetti fondamentali.

Per primo c'è la dimensione della forza elastica trasversale del motore, come descritto dallo *spostamento*. Nella sua escursione dall'estremità superiore della corsa (punto morto superiore) all'estremità inferiore (punto morto inferiore) il pistone spinge fuori un volume dato chiamato *cilindrata* del cilindro. La cilindrata totale del motore è quella relativa ad un cilindro moltiplicata per il numero di cilindri; Indichiamo la cilindrata con *d* (dall'inglese *displacement*). A parità di ogni altro fattore, più grande è la cilindrata più grande è la potenza sviluppata dal motore.

Per secondo c'è il numero di volte che il pistone si muove attraverso il suo ciclo a quattro tempi per unità di tempo (numero di cicli effettuati nell'unità di tempo). Più corse utili vengono effettuate per minuto, maggiore è la potenza sviluppata dal motore. Osservando la Fig. 6.3 notiamo che l'albero compie due giri (r) per ogni ciclo. Chiaramente più giri sono effettuati al minuto (rpm) maggiore sarà la potenza prodotta. Quindi, la potenza sviluppata dal motore è direttamente proporzionale agli rpm.

Terzo, la quantità di forza applicata dal gas combusto sulla faccia del pistone dopo la combustione avrà effetto sul lavoro effettuato durante ogni corsa utile. Per tale ragione più alta è la pressione nel cilindro durante la corsa utile maggiore sarà la potenza sviluppata. Una pressione media, che indicativa del livello di pressione nel cilindro, è definita come *pressione media efficace*  $p_e$ . Perciò, possiamo affermare che la potenza sviluppata dal motore sull'albero a gomito, chiamata *potenza*   $all'albero \Pi_a, \grave{e}$  $\Pi_a \propto d \cdot p_a \cdot RPM$  **[6.9]** 

Un tipico motore alternativo a combustione interna è mostrato in Fig. 6.4.

Il *consumo specifico* è un numero tecnico di merito per un motore che rispecchia con quanta efficienza esso stia bruciando carburante convertendolo in potenza. Per un motore alternativo a combustione interna il consumo specifico è definito come

*c=peso di carburante bruciato per unità di potenza per unità di tempo* 

oppure

$$
c = \frac{pseudorombustibilecosumatoperdationcrementoditempo}{(potenzasviluppata)(incrementoditempo)}
$$
 [6.10]

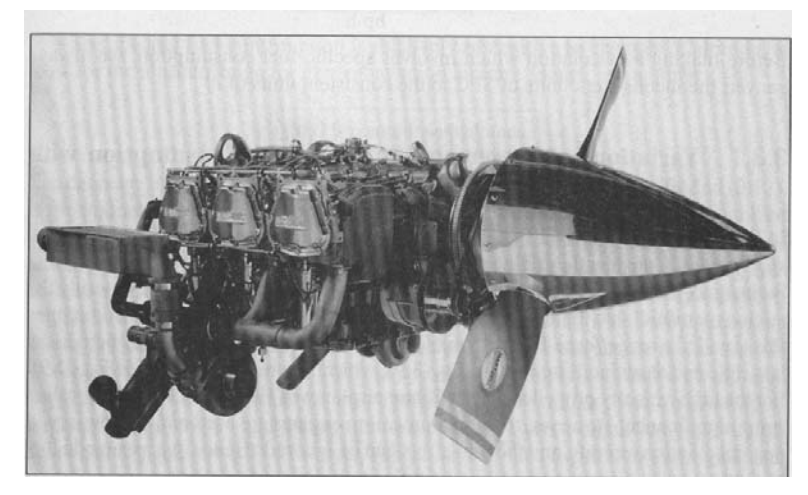

$$
Fig. 6.4
$$

In questo libro useremo nei nostri calcoli sempre unità di misura coerenti, o il sistema tecnico inglese o il sistema internazionale (SI). Perciò *c* è espresso dimensionalmente come

$$
[c] = \frac{lb}{(ft \cdot lb / s)(s)}
$$

oppure

$$
[c] = \frac{N}{W \cdot s}
$$

Comunque, anno dopo anno, l'abitudine ingegneristica convenzionale ha fatto riferimento al consumo specifico nelle unità di misura inconsistenti di libbre di carburante consumato per cavallo vapore per ora; queste sono le unità di misura che si trovano nella maggior parte delle descrizioni dettagliate di motori alternativi a combustione interna. Per sottolineare questa differenza, denoteremo il consumo specifico in queste unità di misura inconsistenti col simbolo SFC.

$$
SFC = \frac{lb}{hp \cdot h}
$$

Prima di effettuare un calcolo che coinvolge il consumo specifico, convertiremo sempre le unità inconsistenti di SFC nelle unità consistenti di *c*.

Un valore tipico di SFC per un motore a pistoni alternativo è di circa 0.40-0.50 [lb/(hp h)].

Il che vuol dire che un motore da 100 hp in funzionamento al massimo della potenza per un'ora di volo consuma circa 50 lb di combustibile (cioè circa 25 Kg di combustibile). Teniamo anche presente che il peso specifico del combustibile è circa 0.70 Kg/l , quindi un serbatoio da 100 l di combustibile è capace di trasportare 70 Kg di combustibile.

#### **6.3.1 Variazioni di potenza e consumo specifico con velocità e quota**

Nell'Eq. [6.9] Πa è la potenza che proviene dall'albero motore; essa è chiamata a volte *potenza all'albero*. Consideriamo il motore montato su un aeroplano. Quando la velocità dell'aeroplano *V*∞ cambia, la sola variabile toccata nell'Eq. [6.9] è la pressione dell'aria entrante nel collettore del motore a causa del ristagno del flusso d'aria nella presa. (Talvolta questo è chiamato *effetto di presa dinamica o effetto RAM*). In effetti, appena *V*<sub>∞</sub> aumenta, questa *"pressione ram''* aumenta; ciò è considerato come aumento di  $p_e$  nell'Eq. [3.9], che successivamente fa aumentare  $\Pi_a$ . Per i caccia veloci propulsi ad elica della Seconda Guerra Mondiale questo effetto aveva una certa rilevanza. Comunque oggi i motori alternativi sono usati solo per aerei a bassa velocità dell'aviazione generale, e l' *effetto di presa dinamica* può essere trascurato. Tra l'altro non è detto che il carburatore aspiri in direzione del moto del velivolo. Quindi, in questo libro supponiamo che

Πa è ragionevolmente costante con *V*<sup>∞</sup>

Per la stessa ragione anche il consumo specifico è supposto indipendente da  $V_{\infty}$ :

## SFC è costante con *V*<sup>∞</sup>

Negli Stati Uniti i due principali produttori di motori alternativi aerei sono Teledyne Continental e Textron Lycoming. I cavalli vapore a livello del mare per questi motori generalmente variano da 75 a 300 hp. Per questi motori un tipico valore di SFC è 0.4lb di carburante consumate per cavallo vapore per ora.

Come cambia la quota dell'aeroplano così cambia la potenza del motore. Ciò può essere facilmente osservato nell'Eq. [6.9]. La pressione dell'aria (anche la densità) diminuisce con un aumento della quota; successivamente ciò riduce  $p_e$  nell'Eq. [6.9], il che direttamente riduce *P*. La variazione di *P* con la quota è data solitamente come un funzione della densità locale dell'aria. In prima approssimazione possiamo ipotizzare

$$
\frac{\Pi_a}{\Pi_{a0}} = \frac{\rho}{\rho_0}
$$
 [6.11]

dove Π<sub>a</sub> e ρ sono la potenza all'albero e la densità, rispettivamente alla quota data e Π<sub>ao</sub> e ρ<sub>0</sub> sono i corrispondenti valori al livello del mare. C'è anche un effetto temperatura sulla pressione efficace media  $p_e$  nell'Eq. [6.9]. Una correlazione empirica data da Torenbeck per la variazione di  $\Pi$  con la quota è

$$
\frac{\Pi_a}{\Pi_{a0}} = 1.132 \frac{\rho}{\rho_0} - 0.132
$$
 [6.12]

anche , se per semplicità noi assumeremo una variazione con la quota data dalla 6.11.

Il consumo specifico è relativamente insensibile ai cambiamenti di quota, almeno nel range di altitudine per un aereo dell'aviazione generale. Quindi assumiamo che

## SFC è costante con la quota

La diminuzione di potenza con l'aumento della quota, come indicato dalle Eq. [6.11] e [6.12], è per motori *senza compressore*. Fin dalla Prima Guerra Mondiale fu pienamente riconosciuto che questo calo di potenza poteva essere eliminato, o almeno rimandato ad una quota maggiore, aumentando la pressione nel collettore a valori più alti della pressione ambiente. Questa compressione è realizzata da un compressore ingranato sull'albero motore (compressore) oppure da una piccola turbina montata nello scarico del motore (turbocompressore). Questi dispositivi tendono a mantenere costante il valore di  $p_e$  quando la quota aumenta, e quindi, dall'Eq. [6.9], la potenza è essenzialmente costante con la quota. La sovralimentazione fu importante per le alte prestazioni degli aeroplani militari e da trasporto civile degli anni '30 e '40. Comunque, la sovralimentazione aumenta i costi del motore e la maggior parte degli aeroplani dell'aviazione generale non sono sovralimentati. Ad esempio, dei 45 differenti motori a pistoni prodotti dalla Textron Lycoming uno solo è sovralimentato.

Nella figura 6.5 è riportata la variazione della potenza all'albero per un motore turbocompresso (turbocharged).

Si vede come , fino ad una certa quota(detta quota di ristabilimento-*critical altitude*) il motore, attraverso la sovralimentazione in pressione, riesce a sopperire alla riduzione di pressione atmosferica e quindi la potenza all'albero è costante con la quota.

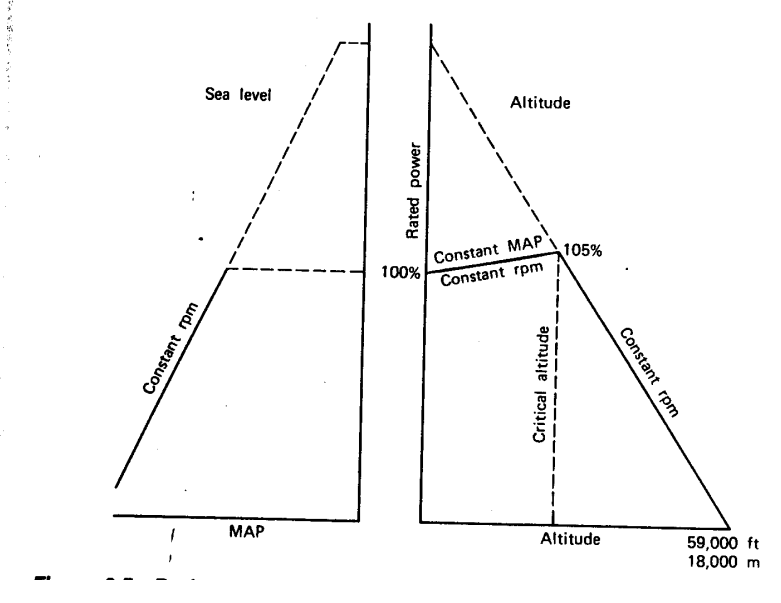

Fig. 6.5

In definitiva, per quanto detto, la potenza all'albero di un motore a pistoni sarà espressa da :

 $\Pi_a = \Pi_{a0}$  σ φ

avendo indicato con σ l'effetto della quota (equazione 6.11)

e con φ il grado di ammissione (cioè se vogliamo andare al 75% della potenza, useremo φ=0.75). Ovviamente  $\Pi_{a0}$  è la potenza massima a quota 0 (S/L) e al massimo grado di ammissione (anche detta pèotenza massima al decollo del motore o potenza di targa).

#### **6.3.2 L'elica**

Wilbur Wright nel 1902 fu il primo a riconoscere che l'elica è essenzialmente un'ala svergolata orientata verticalmente rispetto all'asse longitudinale dell'aeroplano, e che la spinta in avanti da essa generata è essenzialmente analoga alla portanza aerodinamica generata su un'ala. E, come un'ala che produce resistenza d'attrito, di forma, indotta e d'onda, un'elica rotante incontra le stesse forme di resistenza. Questa resistenza dell'elica è un meccanismo di perdita; cioè essa priva l'elica di una parte di potenza utile. Questa perdita di potenza significa che la potenza netta generata dalla combinazione motore/elica è sempre meno della potenza all'albero trasmessa all'elica mediante l'albero motore. Quindi la potenza disponibile  $\Pi_d$  dalla combinazione motore/elica è sempre minore di Πa. Ciò è illustrato schematicamente in Fig. 6.6. Il rendimento dell'elica <sup>η</sup> *pr* è definito come

$$
\Pi_{d} = \eta_{pr} \Pi_{a} \quad [6.13]
$$

dove  $\eta_{pr}$  <1.

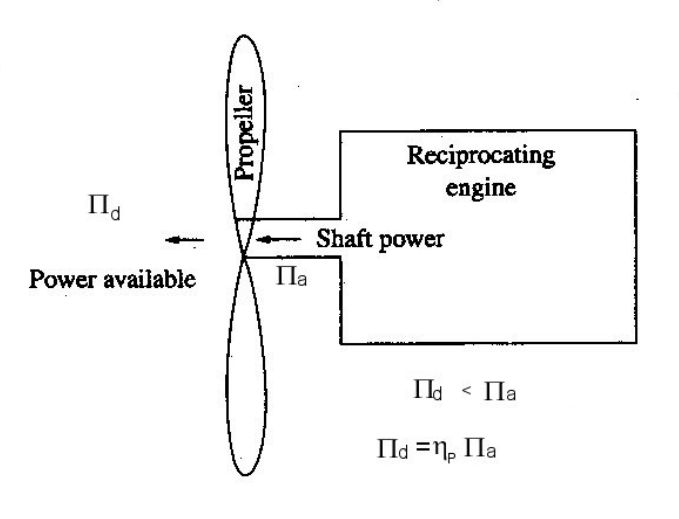

Fig. 6.6

Il rendimento dell'elica è una funzione del *rapporto di avanzamento J* definito come

$$
J = \frac{V_{\infty}}{ND}
$$

dove è la velocità della corrente indisturbata, *N* è il numero di giri al secondo dell'elica e *D* è il *V*∞ diametro. Ciò ha senso quando si osserva la velocità locale del flusso d'aria relativa ad una data sezione trasversale dell'elica, come mostrato in Fig. 6.7. Qui la velocità relativa locale è il vettore somma di V<sub>∞</sub> ed *rω*, vettore relativo al moto traslazionale del profilo dell'elica dovuto alla sua rotazione (*r* è la distanza radiale del profilo dal mozzo dell'elica e ω è la sua velocità angolare). L'angolo tra la corda del profilo e il piano di rotazione è l'*angolo di passo* β . L'angolo d'attacco  $\alpha$  è l'angolo tra la corda e la corrente relativa locale. L'angolo d'attacco chiaramente dipende dai relativi valori di  $V_{\infty}$  *e rω*. In Fig. 6.7(a),  $V_{\infty}$  *è* piccola ed *α* ha un valore positivo sufficientemente

grande, producendo una "portanza" aerodinamica *L* agente nella direzione generica della spinta. In Fig. 6.7(b) il valore di V<sub>∞</sub> è aumentato notevolmente; tutti gli altri parametri rimangono gli stessi. A questo punto la corrente relativa si è spostata dall'altro lato del profilo, dando origine ad un  $\alpha$ negativo e ad una portanza *L* che punta in direzione opposta a quella della spinta positiva. Conclusione: L'angolo d'attacco locale, e quindi la spinta generata dall'elica, dipendono in modo critico da *V*<sub>∞</sub> *e rω*. Notiamo che *rω* valutata all'estremità dell'elica è (*D*/2)(2π*N*), oppure

$$
(r\omega)_{tip} = \pi N D
$$

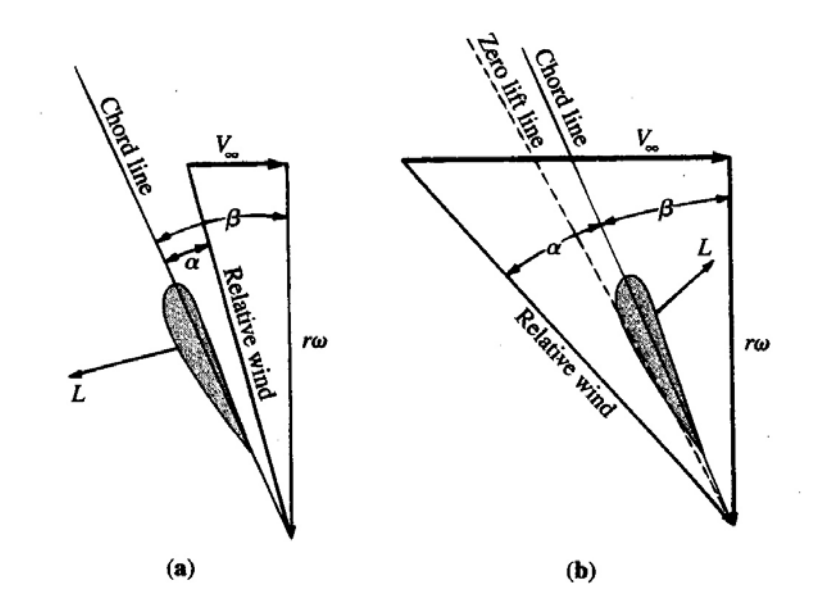

Fig. 6.7

Quindi, il rapporto *V*<sub>∞</sub> /*r*ω, che impone la direzione della corrente relativa locale (vedi Fig. 6.7), è dato da

$$
\frac{V_{\infty}}{r\omega} = \frac{V_{\infty}}{r(2\pi N)}
$$
 [6.14]

Valutata all'estremità dell'elica l'Eq. [6.14] da

$$
\left(\frac{V_{\infty}}{r\omega}\right)_{tip} = \frac{V_{\infty}}{(D/2)(2\pi N)} = \frac{V_{\infty}}{\pi N D} = \frac{J}{\pi}
$$
 [6.15]

Chiaramente, dall'Eq. [6.15], il rapporto di avanzamento *J*, quantità adimensionale, gioca un ruolo fondamentale nelle prestazioni dell'elica; in realtà, l'analisi dimensionale mostra che *J* è un parametro di confronto per le prestazioni dell'elica, nella stessa categoria dei numeri di Mach e Reynolds. Perciò intuitivamente potremmo sentirci più tranquilli con l'affermazione di apertura di questo paragrafo - il rendimento dell'elica è una funzione di *J*.

Una tipica variazione di *η<sub>pr</sub>* con *J*, ottenuta dalle misure sperimentali di Hartman e Biermann per un elica NACA con un profilo Clark Y e tre pale, è rappresentata in Fig. 6.8 Nella Fig. 6.8 sono

mostrate sette curve distinte di rendimento dell'elica, ciascuna per un differente angolo di passo  $\beta$ , misurato al 75% della lunghezza della pala dal mozzo dell'elica. Esaminando questa figura vediamo che <sup>η</sup> *pr* per un fissato angolo di passo è 0 per *J=*0, aumenta all'aumentare di *J*, raggiunge un valore massimo in corrispondenza di un certo valore di *J e* infine va a 0 in corrispondenza di un valore più alto di *J*. Esaminiamo perché la curva del rendimento dell'elica ha questa forma. Il motivo per cui <sup>η</sup> *pr* = 0 per *J=*0 si vede nelle Eq. [6.3] e [6.13]. Consideriamo un aeroplano a velocità nulla (che sta fermo al suolo) con i motori accesi, producendo spinta (spinta statica). Dall'Eq. [6.3]  $P<sub>A</sub> = 0$ quando  $V_\infty = 0$ ; a velocità nulla non è prodotta potenza anche se il meccanismo propulsivo sta generando spinta. Quando l'Eq. [6.13] è applicata a questo caso  $\Pi_d=0$  ma  $\Pi_a$  è finita.  $\Pi_a$  è la potenza all'albero proveniente dalla combustione interna del motore alternativo e non è una funzione diretta di  $V_{\infty}$ . Quindi, per  $V_{\infty} = 0$ , l'Eq. [6.13] impone che  $\eta_{pr} = 0$ . Inoltre, quando  $V_{\infty} = 0$ 

anche  $J = V_{\infty} / (ND) = 0$ .

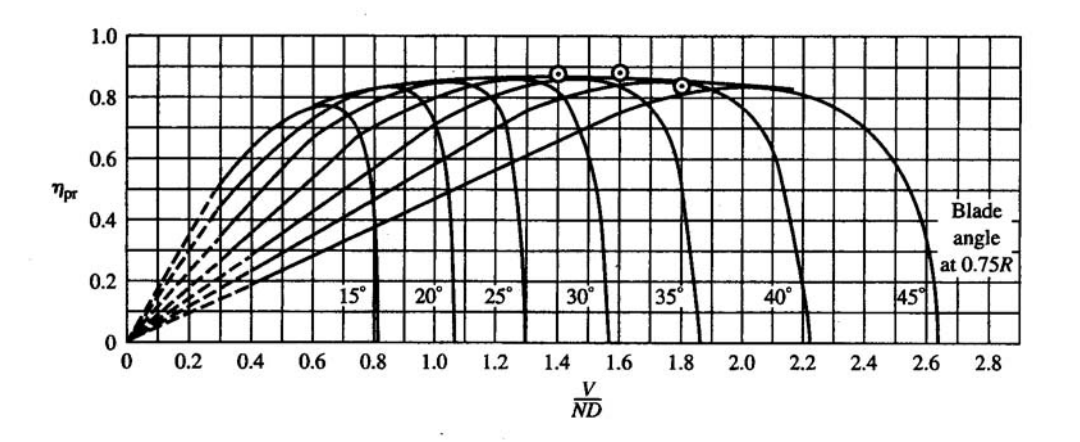

Fig. 6.8 : Rendimento di un'elica con profilo Clark Y per vari valori dell'angolo di calettamento β (al 75% di R)

La forma della curva del rendimento dell'elica al crescere di *J* è spiegata di seguito. Per chiarezza, in Fig. 6.9(a) è rappresentata la variazione di  $\eta_{pr}$  con *J* per una data elica a passo fisso e in Fig. 6.9(b) la variazione del rapporto portanza/resistenza, per un dato profilo, in funzione dell'angolo d'attacco. Tratteremo il fenomeno mostrato in Fig. 6.9 ricordando la geometria mostrata in Fig. 6.7. Per un'elica a passo fisso l'angolo  $\beta$  per una data sezione trasversale è fissato per definizione. (Si ricordi che la pala di un'elica è svergolata; quindi  $\beta$  è diverso per ogni sezione trasversale. Un' elica a passo fisso è un'elica dove il valore di  $\beta$  per ogni data sezione trasversale è essenzialmente "bloccato" meccanicamente, cioè il pilota non può cambiarlo durante il volo.) Esaminiamo la Fig. 6.7. Per un dato N, *r*ω è costante. Tuttavia, come l'aeroplano cambia la sua velocità, V<sub>∞</sub> cambia e di conseguenza cambia l'angolo d'attacco *α* . A V<sub>∞</sub> = 0, l'angolo d'attacco è anche angolo di passo. Per un angolo di passo di 30° anche l'angolo d'attacco è 30° (in questo caso

il profilo molto probabilmente sarebbe stallato). Questa situazione è contrassegnata in Fig. 6.9(a) e (b) dal punto 1. In Fig. 6.9(a)  $J=0$  quando  $V_\infty = 0$ , quindi il punto 1 coincide con l'origine. In Fig. 6.9(b) il punto 1 è molto distante sul lato destro della curva *L/D* il che indica che l'angolo d'attacco è grande. Ritornando alla Fig. 6.7 immaginiamo che sia aumentato, mantenendo *N V*∞ costante (punto 2). Si noti dalla Fig. 6.9(b) che *L*/*D* è aumentato; cioè il profilo dato sta funzionando con un'efficienza aerodinamica migliore. Continuiamo ad aumentare  $V_{\infty}$  fino ad un valore tale che l'angolo d'attacco corrisponda al valore massimo di *L*/*D* (punto 3). Inoltre, se tutti gli altri profili sono progettati per avere contemporaneamente l' $\alpha$  che corrisponde al  $(L/D)_{max}$  allora il rendimento dell'elica sarà massimo come mostrato nel punto 3 di Fig. 6.9(a). Continuiamo ad aumentare mantenendo invariati gli altri parametri. L'angolo d'attacco continuerà a diminuire *V*∞ fino al punto 4 di Fig. 6.9(b). Comunque questo punto corrisponde ad un valore di *L*/*D* molto basso e quindi di scarsa efficienza dell'elica. Infine, se aumentiamo ulteriormente  $V_∞$ , la corrente relativa locale colpirà il profilo secondo una direzione al di sopra della corda e il vettore portanza locale agirà nella direzione negativa della spinta. Quando ciò accade, il rendimento dell'elica è nullo, come indicato dal punto 5 in Fig. 6.9(a) e (b).

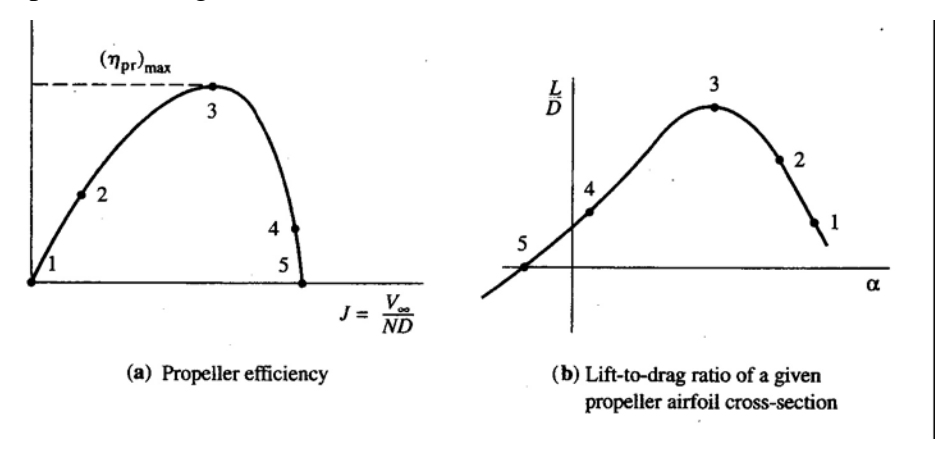

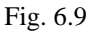

In breve, abbiamo spiegato perché la curva di <sup>η</sup> *pr* in funzione di *J* prima cresce al crescere di *J*, poi raggiunge il massimo  $(\eta_{pr})_{max}$  e infine decresce bruscamente.

Abbiamo già accennato che una pietra miliare dell'era degli aeroplani propulsi ad elica fu lo sviluppo dell'elica a passo variabile, e in seguito l'elica a velocità costante.

Per eliche a passo fisso, che furono usate esclusivamente su tutti gli aeroplani fino ai primi anni '30, il massimo  $\eta_{pr}$  è ottenuto ad un valore specifico di *J* (quindi ad un valore specifico di  $V_{\infty}$ ). Questo valore di *J* era considerato il punto di progetto per l'elica, e poteva corrispondere alla velocità di crociera, alla velocità massima di salita o qualunque altra condizione i progettisti considerassero più importante. Comunque, in qualsiasi momento V<sub>∞</sub> fosse diversa dalla velocità di progetto, η<sub>pr</sub>

diminuiva precipitosamente, come rappresentato nella Fig. 6.9(a). Le prestazioni fuori progetto di un'elica a passo fisso causavano uno scadimento di tutte le prestazioni dell'aeroplano che divenne inaccettabile per i progettisti negli anni '30. La soluzione a questi problemi è contenuta nei dati mostrati in Fig. 6.8 dove vediamo che il massimo  $\eta_{nr}$  per diversi angoli di passo si verifica a diversi valori di *J*. In realtà, per i dati dell'elica mostrati in Fig. 6.8, il luogo dei punti di massimo di  $\eta_{pr}$  forma un inviluppo relativamente piatto su un ampio intervallo di valori di *J* (quindi di  $V_{\infty}$ ) ad un valore approssimativamente pari a  $(\eta_{pr})_{max} = 0.85$ . Chiaramente, se il passo dell'elica potesse essere cambiato dal pilota durante il volo, così da muoversi lungo questo inviluppo, allora si si potrebbe ottenere un alto rendimento dell'elica in un ampio intervallo di  $V_{\infty}$ . Così nacque *l'elica a passo variabile*; qui l'intera pala dell'elica è ruotata tramite un meccanismo situato nel mozzo e il grado di rotazione è controllato dal pilota durante il volo. Il miglioramento nelle prestazioni offdesign dell'elica determinato dall'elica a passo variabile fu così trascinante che questa caratteristica di progetto è classificata come uno dei più importanti progressi tecnici degli anni '30.

Comunque l'elica a passo variabile non fu la risposta finale al progetto di un'elica nell'epoca degli aeroplani propulsi a elica, anzi un'improvvisazione, chiamata *elica a velocità costante*, alla fine soppiantò l'elica a passo variabile nella maggior parte degli aeroplani ad alte prestazioni propulsi a elica. Per capire il valore tecnico di un'elica a velocità costante ritorniamo all'Eq. [6.13]. La potenza disponibile di una combinazione motore alternativo/elica dipende non solo dal rendimento  $\eta_{pr}$  dell'elica, ma anche dalla potenza all'albero  $\Pi_a$  proveniente dal motore.  $\Pi_a$  è direttamente proporzionale alla velocità di rotazione (rpm) del motore, come mostrato nell'Eq. [6.9]. Per una data posizione della valvola i rpm di un motore a pistoni dipendono dal carico sull'albero a gomito. (Per esempio, nell'automobile con il pedale del gas abbassato ad un valore fissato i giri al minuto del motore effettivamente diminuiscono quando comincia una salita, e, quindi, l'automobile comincia a rallentare; il carico sul motore mentre si sta salendo un pendio è aumentato, e quindi i rpm diminuiscono per una fissata posizione della valvola). Per un aeroplano il carico sull'albero del motore a pistoni proviene dal momento torcente aerodinamico (coppia) prodotto sull'elica; questa coppia è generata dalla componente della forza aerodinamica esercitata sull'elica nel piano di rotazione. Questa componente aerodinamica è una forza resistente che tende a ritardare la rotazione dell'elica. Nel caso di elica a passo variabile appena il pilota cambiava l'angolo di passo la coppia cambiava, il che successivamente causava una variazione del numero di giri al minuto del motore lontano dal valore ottimo del suo funzionamento. Questo rappresentava una parziale sconfitta; nella ricerca tesa ad ottenere il massimo  $\eta_{nr}$  variando il passo dell'elica, la potenza del motore  $\Pi_a$  era frequentemente abbassata dalla variazione risultante dei rpm. Perciò nacque *l'elica a velocità costante*. Essa è una variante dell'elica a passo variabile in cui il passo dell'elica è automaticamente

variato da un meccanismo di governo in modo da mantenere un costante rpm per il motore. Sebbene l'elica a velocità costante non funziona sempre al massimo rendimento il prodotto  $\eta_{pr}P$  nell'Eq.

[6.13] è ottimizzato. Inoltre la caratteristica automatica dell'elica a velocità costante consente al pilota di concentrarsi su altre cose.

L'uso delle eliche a passo variabile e a velocità costante migliora notevolmente il rateo di salita degli aeroplani, paragonato a quello di elica a passo fisso.

Questo vantaggio è mostrato in fig. 6.10 da dati del 1940.

In Fig. 6.10 è mostrato per tre diverse eliche l'andamento della quota in funzione della distanza orizzontale nella traiettoria di salita di un tipico aeroplano a passo fisso, a due posizioni regolabili (una specie di elica a passo variabile con due sole posizioni) e a velocità costante. I segni su vari punti lungo ogni traiettoria di volo danno il tempo richiesto dal decollo per raggiungere una posizione. Chiaramente l'elica a velocità costante dà prestazioni di salita molto migliori, cioè raggiunge una data quota in minor tempo e con una distanza orizzontale più corta.

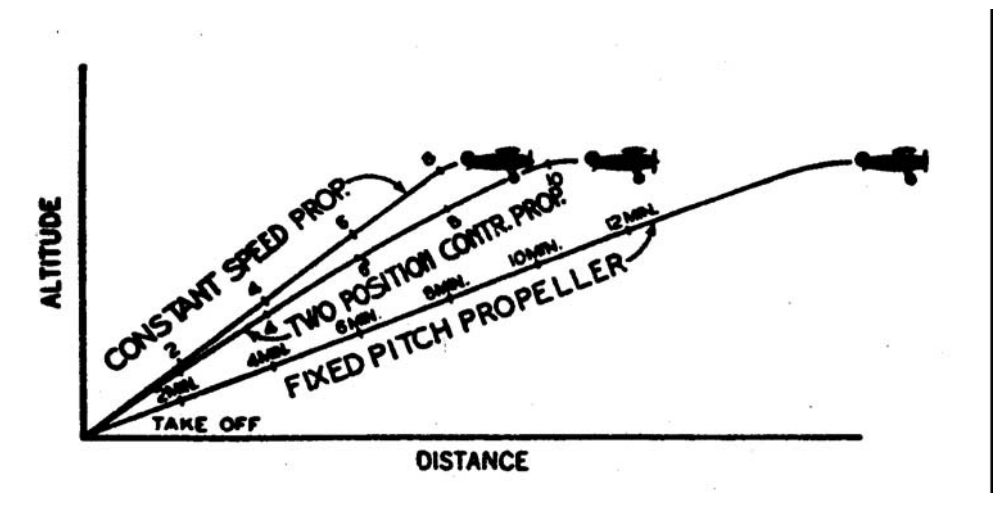

Fig. 6.10

In conclusione notiamo un altro vantaggio della possibilità di variare il passo dell'elica, cioè la possibilità di mettere l'elica in bandiera. Un elica è messa in bandiera quando il suo passo è regolato in maniera che la resistenza sia minimizzata, e, quando il motore è spento ma l'aeroplano è ancora in movimento, c'è una tendenza piccola o nulla all'autorotazione. L'elica è messa in bandiera quando in volo si verifica un guasto al motore e, talvolta, quando un aeroplano plurimotore sta rullando al suolo con uno o più motori spenti.

Per ulteriori dettagli sulle eliche si veda l'appendice del cap. 6.

#### **6.4 IL MOTORE TURBOGETTO**

I componenti fondamentali di un motore turbogetto sono illustrati schematicamente in Fig. 6.11(a), e le generiche variazioni (mediate su una sezione trasversale locale) della pressione statica *p*, della temperatura statica *T*, e della velocità del flusso *V* con la distanza assiale attraverso il motore, sono mostrate in Fig. 6.11(b), (c), e (d) rispettivamente. Il flusso entra nel diffusore con essenzialmente la velocità V<sub>∞</sub> della corrente indisturbata. (In realtà, la velocità entrante nella presa d'aria solitamente è leggermente minore o maggiore di V<sub>∞</sub> a seconda delle condizioni di funzionamento del motore; la natura si preoccupa dell'aggiustamento ad una velocità d'entrata diversa da  $V_{\infty}$  in quella porzione di tubo di flusso di aria che entra nel motore, ma a monte dell'entrata nella presa). Nel diffusore (1-2), l'aria è rallentata con conseguente aumento di *p* e *T*. Quindi essa entra nel compressore (2-3), dove il lavoro sull'aria è compiuto dalle pale rotanti, con grande incremento sia di *p* che di *T*. Dopo l'uscita dal compressore, l'aria entra nel bruciatore (o combustore), dove è miscelata col carburante e bruciata a pressione essenzialmente costante (3-4). La miscela bruciata di aria e carburante successivamente espande attraverso una turbina (4-5) che ottiene lavoro dal gas; la turbina è collegata al compressore tramite un albero, e il lavoro ricavato dalla turbina è trasmesso attraverso l'albero per azionare il compressore. Infine, il gas espande attraverso un ugello (5-6) ed è scaricato nell'aria con la velocità del getto  $V_j$ .

La spinta generata dal motore è dovuta alla risultante netta delle distribuzioni di pressione e di sforzo di taglio agenti sull'area della superficie esposta, interna ed esterna, in ogni punto in cui il gas viene a contatto con parti del dispositivo, come descritto nel Paragrafo 6.2. La Figura 6.11(e) illustra come ogni componente del turbogetto contribuisce alla spinta; questa figura è essenzialmente un'immagine della "costruzione della spinta" per il motore. Il condotto interno del diffusore e del compressore ha una parte dell'area della superficie che è orientata nella direzione della spinta (verso sinistra in Fig. 6.11). L'alta pressione nel diffusore e specialmente nel compressore, agente su quest'area orientata in avanti, produce una grande forza nella direzione della spinta. Notiamo che in Fig. 6.11(e) la spinta accumulata cresce con la distanza lungo il diffusore (1-2) e il compressore (2-3). Questa alta pressione agisce anche su una parte dell'area orientata in avanti del bruciatore, cosicché il valore accumulato di *T* continua a crescere con la distanza attraverso il bruciatore (3-4), come mostrato in Fig. 6.11(e). Comunque, nella turbina e nell'ugello, l'area della superficie netta ha una parte che è orientata verso dietro, e la pressione agente su quest'area produce una forza nella direzione negativa della spinta (a destra nella Fig. 6.11). Quindi, la spinta accumulata F diminuisce attraverso la turbina (4-5) e l'ugello (5-6), come mostrato in Fig. 6.11(e). Comunque, nel momento in cui è raggiunta l'uscita dell'ugello (punto 6), la spinta netta accumulata  $F_{net}$  ha ancora un valore positivo, come mostrato in Fig. 6.11(e). Questa

è la spinta netta prodotta dal motore, *T* = *Fnet* . Altro diagramma della distribuzione di spinta esercitata su un turbogetto è mostrato in Fig. 6.11(f).

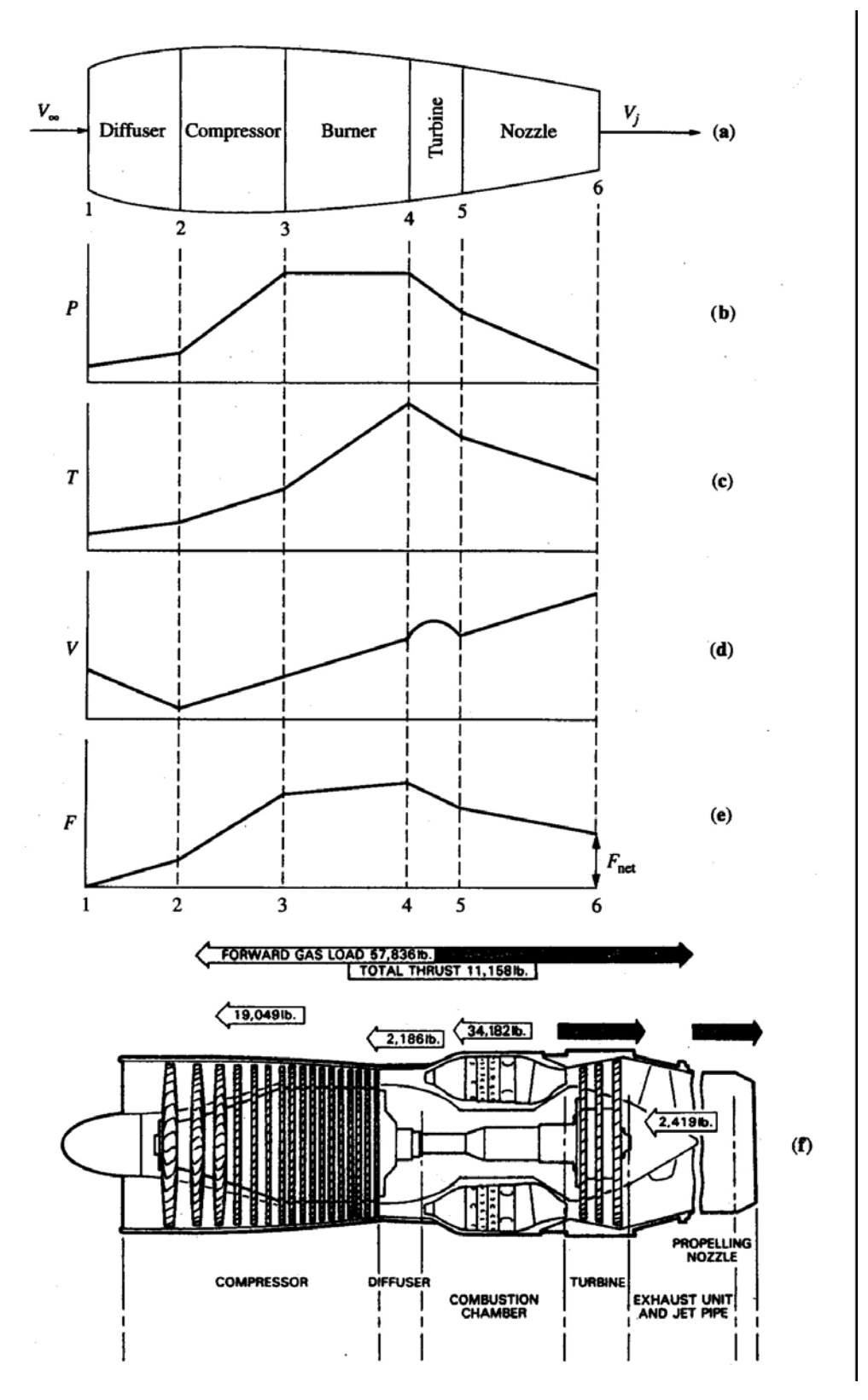

Fig. 6.11 : Motore turbogetto. (a) componenti, (b) pressione, (c) temperature, (d) velocità, (e) spinta locale, (f) spinta integrata attraverso il turbogetto.

Il calcolo dettagliato delle distribuzioni di pressione e di sforzo di taglio sull'intera superficie interna del motore sarebbe un impresa erculea, persino oggi con la sofisticata fluidodinamica computazionale (CFD). Comunque, i maggiori produttori di motori a getto stanno sviluppando competenza in CFD che permetterà eventualmente calcoli di questo tipo. Fortunatamente il calcolo della spinta di un motore a getto è eseguito molto più semplicemente disegnando un volume di controllo intorno al motore, osservando la variazione nel tempo della quantità di moto del gas che scorre attraverso il motore, e usando la seconda legge di Newton per ottenere la spinta. Fino ad un certo punto abbiamo già eseguito l'analisi su questo volume di controllo nel Paragrafo 6.2, ottenendo l'Eq. [6.1] per la spinta. Comunque, in questa derivazione semplifichiamo l'analisi non includendo la pressione agente sulle superfici libere frontale e posteriore del volume di controllo, e non considerando la massa addizionale dovuta al carburante aggiunto. Una derivazione più dettagliata conduce ad un'equazione della spinta che è leggermente più elegante dell'Eq. [6.1], cioè,

$$
T = (\dot{m}_{air} + \dot{m}_{fuel})V_j - \dot{m}_{air}V_{\infty} + (p_e - p_{\infty})A_e
$$
 [6.16]

dove  $\dot{m}_{air}$  e  $\dot{m}_{fuel}$  sono i flussi di massa di aria e carburante,  $p_e$  è la pressione del gas all'uscita dell'ugello,  $p_{\infty}$  è la pressione ambiente e  $A_e$  è l'aria d'uscita dell'ugello. I primi due termini sul lato destro dell'Eq. [6.16] rappresentano la variazione nel tempo della quantità di moto del gas che scorre attraverso il motore; questi termini giocano lo stesso ruolo del lato sinistro dell'Eq. [6.1]. Il termine di pressione  $(p_e - p_\infty)A_e$  è di solito più piccolo dei termini di quantità di moto. In prima approssimazione esso può essere trascurato come abbiamo fatto nell'Eq. [6.1].

Un tipico motore turbogetto è mostrato nella fotografia in Fig. 6.12. Un disegno in sezione di un turbogetto è dato in Fig. 6.13, che mostra i dettagli del compressore, del bruciatore, della turbina e dell'ugello.

Il consumo specifico per un turbogetto è definito in maniera diversa da quello per un motore alternativo a pistoni dato dall'Eq. [6.10]. L'output fondamentale misurabile di un motore a getto è la spinta, mentre per un motore a pistoni è la potenza. Perciò per un turbogetto il consumo specifico si basa sulla spinta piuttosto che la potenza; per rendere chiaro il concetto, esso è frequentemente chiamato consumo specifico di spinta. Lo indichiamo con *cj* ed è definito come

*cj=*peso del carburante bruciato per unità di spinta per unità di tempo

$$
c_j = \frac{pseudolearburante consumatoperdationcrementoditempo}{(spint asviluppata)(incrementoditempo)}
$$
 [3.17]

o

o

$$
\[c_j\] = \frac{N}{N \cdot s} = \frac{1}{s}
$$

Analogamente al caso del motore a pistoni, il consumo specifico di spinta (SFCJ) è stato convenzionalmente definito usando l'unità di tempo inconsistente (ora al posto dei secondi). Per sottolineare questa differenza useremo il simbolo SFCJ per il consumo specifico di spinta in unità inconsistenti. Quindi, dalla definizione,

$$
[SFCJ] = \frac{lb}{lb \cdot h} = \frac{1}{h}
$$

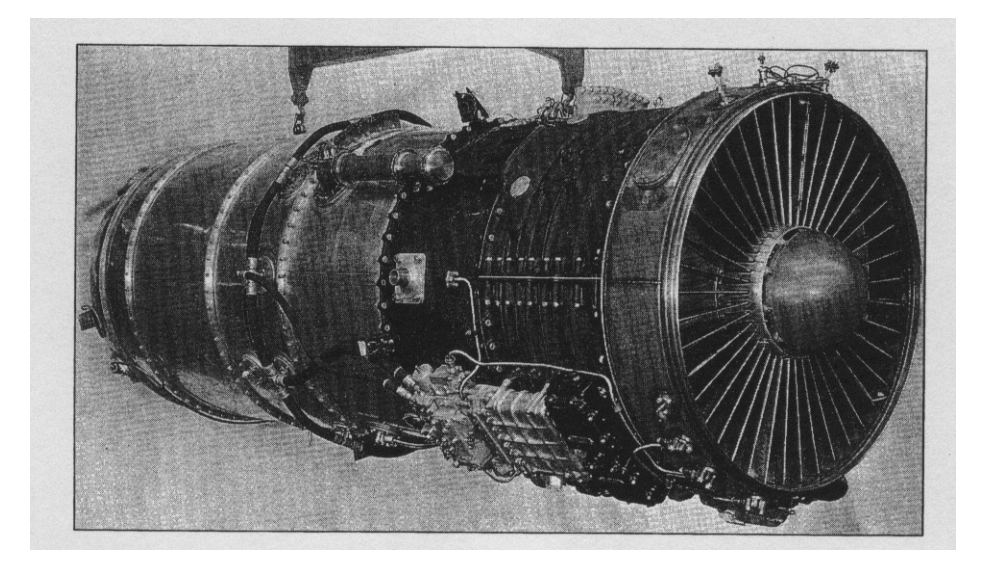

Fig. 6.12 : Turbogetto Rolls-Royce Conway

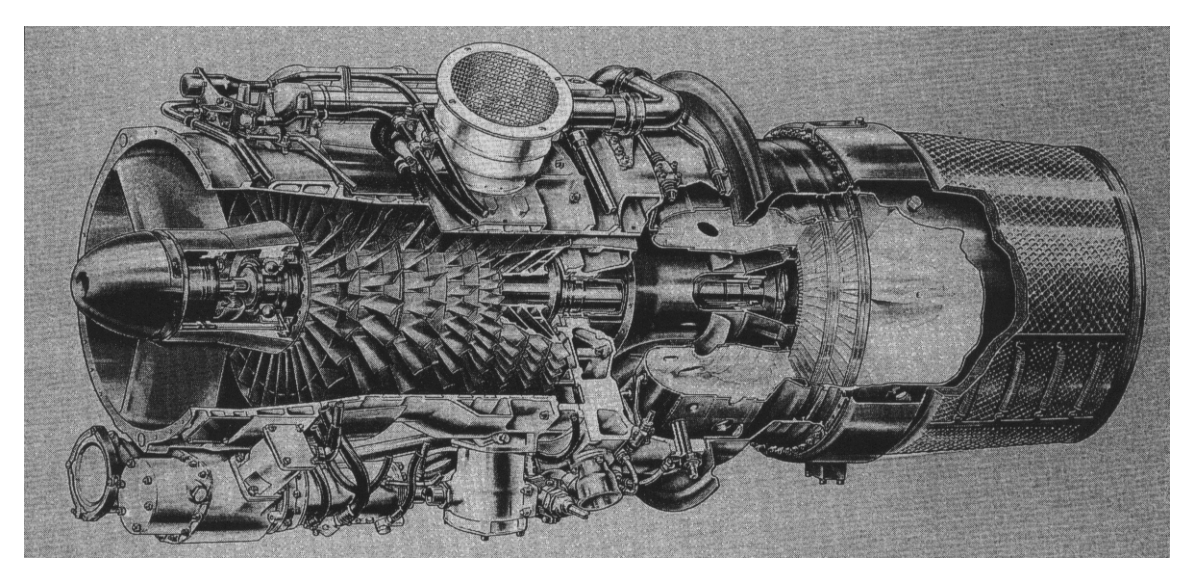

Fig. 6.13 : Turbogetto Rolls-Royce Viper 632 : spaccato con evidenziati il compressore, camera di combustione, turbina ed ugello

#### **6.4.1 Variazione della spinta e del consumo specifico con la velocità e la quota**

La spinta prodotta da un turbogetto è data dall'Eq. [6.16]. Domande: Quando il motore è montato su un aeroplano che vola attraverso l'atmosfera, come varia la spinta con la velocità di volo? Con la quota? Alcune indicazioni sulle risposte possono essere ottenuti osservando l'Eq. [6.16]. Per prima cosa consideriamo il flusso di massa si aria  $\dot{m}_{air}$ . Il flusso di massa di aria entrante nella presa (posizione 1 in Fig. 6.11(a)) è  $\rho_{\infty} A_1 V_{\infty}$ , dove  $A_1$  è l'area della sezione trasversale della presa. Sebbene  $V_{\infty}$  sia aumentata,  $V_j$  rimane essenzialmente la stessa (almeno al primo ordine); il valore di  $V_j$  è molto più una funzione dei processi di compressione interna e combustione, che hanno luogo nel motore, che di  $V_{\infty}$ . Quindi la differenza  $V_j - V_{\infty}$  tende a diminuire quando  $V_{\infty}$  aumenta. Dall'Eq. [6.16], con  $V_{\infty}$  che aumenta e  $V_{j}$  che rimane quasi la stessa, il valore di *T* diminuisce. Questi due effetti tendono a compensarsi nell'Eq. [6.16], e perciò ci possiamo aspettare che la spinta prodotta da un turbogetto sia solo una debole funzione di  $V_{\infty}$ .

Osserviamo quanto mostrato in Fig. 6.14 basata su dati raccolti da Hesse e Mumford. Qui la spinta per un tipico turbogetto di piccole dimensioni è data in funzione del numero di Mach di volo per due quote, livello del mare e 40000 ft, e per tre diverse posizioni della valvola (indicate dai diversi valori del numero di giri al minuto del compressore) ad ogni quota. Si noti che, specialmente in quota, *T* è una funzione molto debole del numero di Mach. Quindi, in prima approssimazione, consideriamo che, per un turbogetto che vola a *velocità subsoniche,*

## *T* **è ragionevolmente costante con** *V*<sup>∞</sup>

Una tipica variazione di SFCJ per lo stesso turbogetto è data in Fig. 6.15. Qui vediamo un andamento comune in cui SFCJ cresce monotonicamente con il numero di Mach. Si noti che, a bassa velocità, il SFCJ è circa 1 lb di carburante/(lb di spinta/h) (valore approssimato usato frequentemente nell'analisi delle prestazioni di un aeroplano). Comunque, alle alte velocità, l'aumento di SFCJ deve essere tenuto in conto. Basandoci sui dati di Fig. 6.15, scriviamo con ragionevole approssimazione, per  $M_{\infty}$ <1,

$$
TSFC = 1.0 + kM_{\infty} \qquad [3.18]
$$

dove *k* è funzione della quota e della posizione della valvola (rpm del motore). Ad esempio, i dati in Fig. 6.15 mostrano che per una quota di 40000 ft *k* è circa 0.5 ed è relativamente insensibile ai rpm.

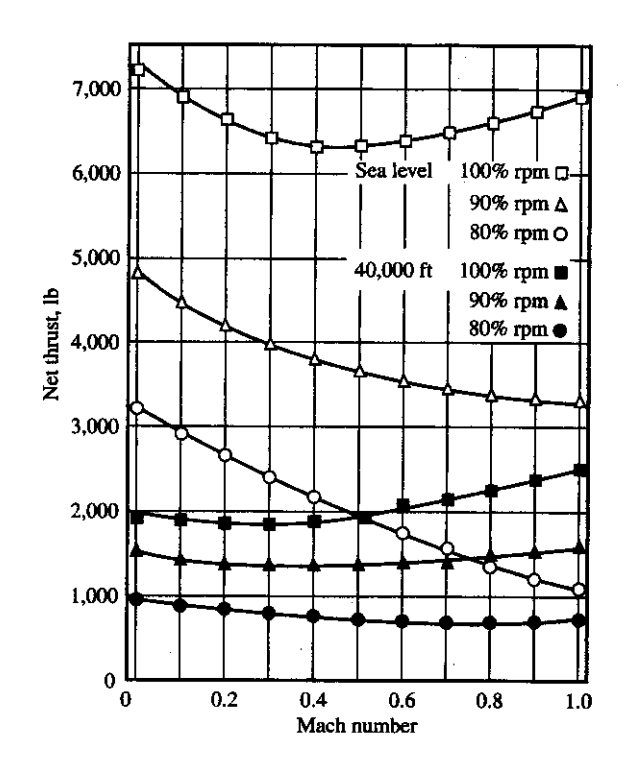

Fig. 6.14 : Spinta di un turbogetto al variare della velocità di volo (Mach)

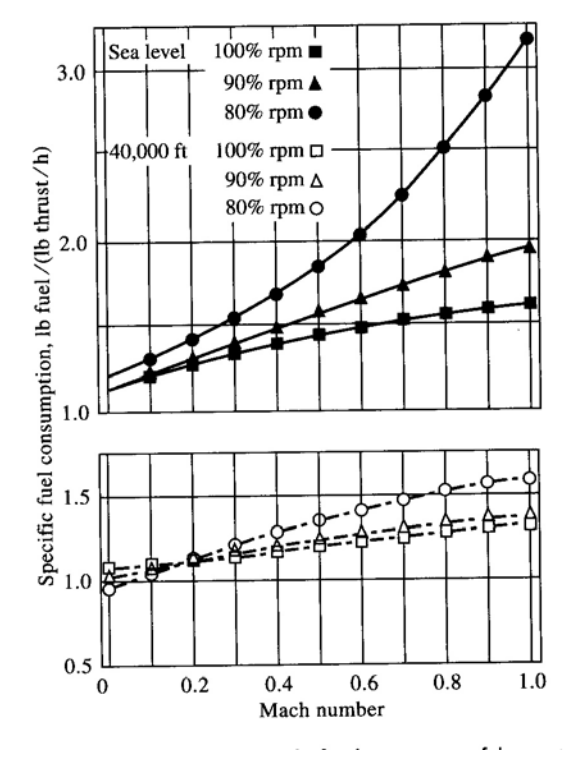

Fig. 6.15 : Consumo specifico per un motore turbogetto

C'e un forte effetto della quota sulla spinta, come si può vedere osservando l'Eq. [6.16]. Di nuovo osserviamo che  $\dot{m}_{air} = \rho_{\infty} A_1 V_{\infty}$ ; quindi  $\dot{m}_{air}$  è direttamente proporzionale a  $\rho_{\infty}$ . Quando la quota aumenta,  $\rho_{\infty}$  diminuisce. Successivamente, dall'Eq. [6.16] dove *T* è quasi direttamente

proporzionale a  $\dot{m}_{air}$ , anche la spinta diminuisce con la quota. In realtà è giusto esprimere la variazione di *T* con la quota in termini del rapporto delle densità  $\rho/\rho_0$ , dove  $\rho$  è la densità alla quota data e  $\rho_0$  la densità al livello del mare. Quindi,

$$
\frac{T}{T_0} = \frac{\rho}{\rho_0}
$$
 [6.19]

dove  $T_0$  è la spinta al livello del mare.

Per quanto riguarda l'effetto della quota sul consumo specifico, paragonando i risultati in Fig. 6.15 per valvola tutta aperta (100% rpm) al livello del mare e a 40000 ft, osserviamo piccole differenze. E' quindi ragionevole ignorare questo debole effetto quota e assumere che

#### **SFCJ è costante con la quota**

La trattazione fatta attiene alle prestazioni dei turbogetto a velocità subsoniche.

Si può estendere la trattazione al regime supersonico. Uno dei più importanti aeroplani supersonici dell'ultimo quarto di secolo è stato il Concorde. Esso è motorizzato con quattro motori turbogetto Rolls-Royce/SNECMA Olympus 593. La scelta dei motori turbogetto per il Concorde al posto dei motori turbofan è fondata sul miglior consumo specifico di un turbogetto al numero di Mach di progetto di 2.2.

La variazione sia di *T* che del consumo specifico col numero di Mach supersonico per l'Olympus 593 sono mostrate in Fig. 6.16. Qui  $\delta = p/p_o$ , dove  $p \text{ e } p_o$  sono le pressioni in quota e al livello del mare. In Fig. 6.16 *T* è data in kilonewtons, e  $c<sub>t</sub>$  è espresso in termini di *massa* di combustibile consumato per newton di spinta per secondo. I risultati sono mostrati per volo nella stratosfera, cioè per quote sopra 11 km (o 36000 ft). Ciò che è importante nella Fig. 6.16 è la *variazione* di *T* e *c*<sub>*t*</sub> con il numero di Mach. Al crescere di , *T* a quota costante cresce quasi linearmente (più che *M*<sup>∞</sup> raddoppiando da Mach 1 a Mach 2).

Perché *T* aumenta con  $M_{\infty}$  in regime supersonico mentre è abbastanza costante in regime subsonico? La risposta giace in parte nelle grandi pressioni totali recuperate nel diffusore della presa d'aria supersonica al crescere di  $M_{∞}$ . Ricordiamo dalla gasdinamica che il rapporto tra le pressioni statica e totale è dato dalla relazione isoentropica

$$
\frac{p_{\text{total}}}{p_{\text{static}}} = \left(1 + \frac{\gamma - 1}{2} M^2\right)^{\gamma/(\gamma - 1)}
$$
 [6.20]

Sebbene il processo di compressione nel diffusore di una presa d'aria supersonica non è esattamente isentropico, l'Eq. [6.20] dà una prima stima della pressione totale recuperata all'uscita del diffusore. Dall'Eq. [6.20] notiamo che al crescere di  $M_{\infty}$ , particolarmente per valori supersonici,  $p_{total}$ diventa abbastanza grande. Questa è essenzialmente la pressione del flusso come entra nel compressore, attraverso cui essa sarà ulteriormente e notevolmente incrementata. L'effetto netto di questi livelli di pressione più alti nel motore per volo supersonico è che V<sub>j</sub> nell'Eq. [6.16] aumenta moltissimo; in realtà gli ugelli per turbogetti progettati per volo supersonico sono ugelli supersonici convergenti-divergenti piuttosto che ugelli subsonici puramente convergenti usati per aeroplani subsonici. Quindi, per le condizioni mostrate in Fig. 6.15,  $V_j$  è supersonica. Osservando l'Eq. [6.16] al crescere di  $M_{\infty}$  in volo supersonico, vediamo che sia  $\dot{m}_{air}$  che  $V_{j}$  aumentano considerevolmente, quindi entrambe contribuiscono ad incrementare *T*.

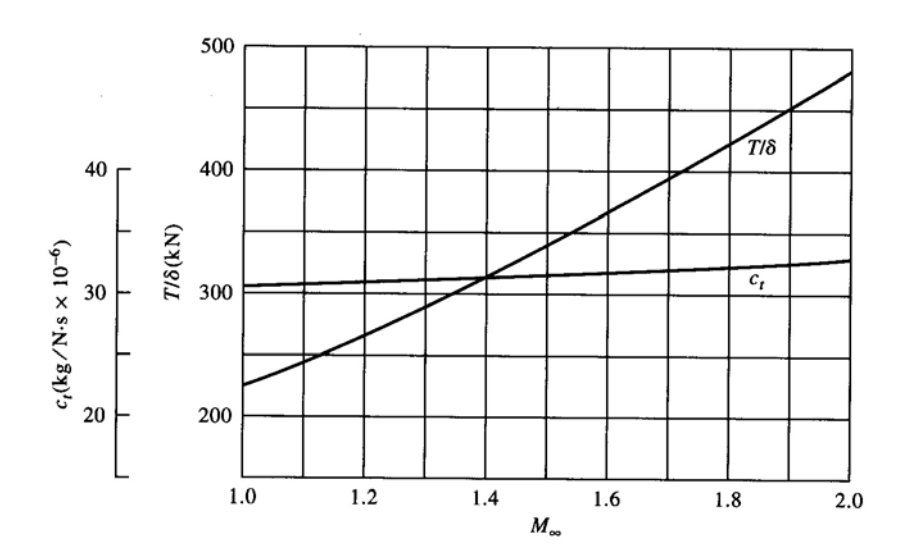

Fig. 6.16 : Spinta e consumo specifico SFCJ in funzione del Mach in campo supersonico

Per quanto riguarda il consumo specifico a velocità supersoniche, la Fig. 6.16 mostra solo un piccolo incremento con M<sub>∞</sub>. Quindi, a velocità supersoniche, possiamo ipotizzare *c<sub>i</sub>* essenzialmente costante.

Quindi, per *M*<sub>∞</sub> >1, possiamo assumere, dai dati di Fig. 6.16, che per il turbogetto Olympus 593

$$
\frac{T}{T_{\text{Mach1}}} = 1 + 1.18(M_{\infty} - 1)
$$
 [3.21]

Si può ipotizzare anche che per *volo supersonico*

**TSFC è costante con** *M*∞

## **6.5 IL MOTORE TURBOFAN**

Ricordiamo la discussione nel Paragrafo 6.2 sullo scambio tra spinta e rendimento, e come un'elica produce meno spinta ma con rendimento maggiore, mentre un motore a getto produce più spinta con un rendimento minore. Il motore *turbofan* è un meccanismo propulsivo il cui progetto si sforza di combinare l'alta spinta di un turbogetto con l'alto rendimento di un'elica. Uno schema di un turbofan è mostrato in Fig. 6.17. Fondamentalmente un motore turbogetto costituisce il *cuore* del turbofan; questa parte centrale contiene il diffusore, il compressore, il bruciatore e l'ugello. Però, nel motore turbofan, la turbina aziona non solo il compressore, ma anche una grande ventola (fan) *esterna* al "core". Il fan stesso è contenuto in uno schermo che è avvolto intorno al core, come mostrato in Fig. 6.17. Il flusso attraverso un motore turbofan è diviso in due traettorie. Una passa attraverso il fan e fluisce esternamente sopra il core; quest'aria è trattata solo dal fan che agisce come una sofisticata elica coperta. Quindi, la spinta propulsiva ottenuta da questo flusso attraverso il fan è generata con un rendimento che si avvicina a quello di un elica. La seconda traettoria dell'aria è attraverso il core. La spinta propulsiva ottenuta dal flusso attraverso il core è generata con il rendimento di un turbogetto. Il rendimento propulsivo globale di un turbofan è quindi un compromesso tra quello dell'elica e quello di un turbogetto. Si è constatato che questo compromesso è veramente di successo-la stragrande maggioranza degli aeroplani propulsi a getto, oggi, sono motorizzati con motori turbofan.

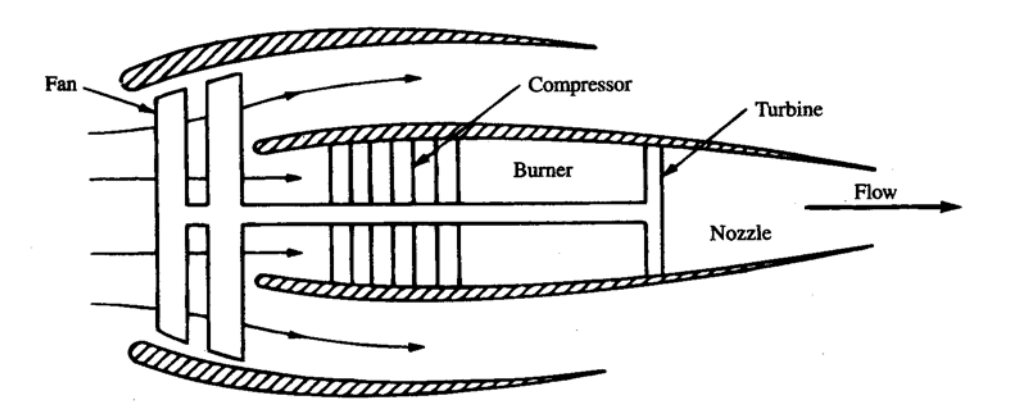

Fig. 6.17 :Schema di un Turbofan

Un importante parametro di un motore turbofan è il *rapporto di diluizione*, definito come il flusso di massa passante attraverso il fan, esternamente al core, diviso il flusso di massa che attraversa il core. A parità di ogni altra cosa, maggiore è il rapporto di diluizione più alto è il rendimento propulsivo. Per i più grandi motori turbofan che motorizzano aeroplani come il Boeing 747, ad sempio il Rolls Royce RB211 e il Pratt & Whitney JT9D, il rapporti di diluizione sono dell'ordine di 5. Un tipico valore del consumo specifico per questi motori turbofan è 0.6 lb/(lb h) – quasi la metà di un motore turbogetto convenzionale. Questa è la ragione per cui i motori turbofan sono usati sulla maggior parte degli aeroplani propulsi a getto.

Uno spaccato che illustra i dettagli di un motore turbofan è mostrato qui di seguito.

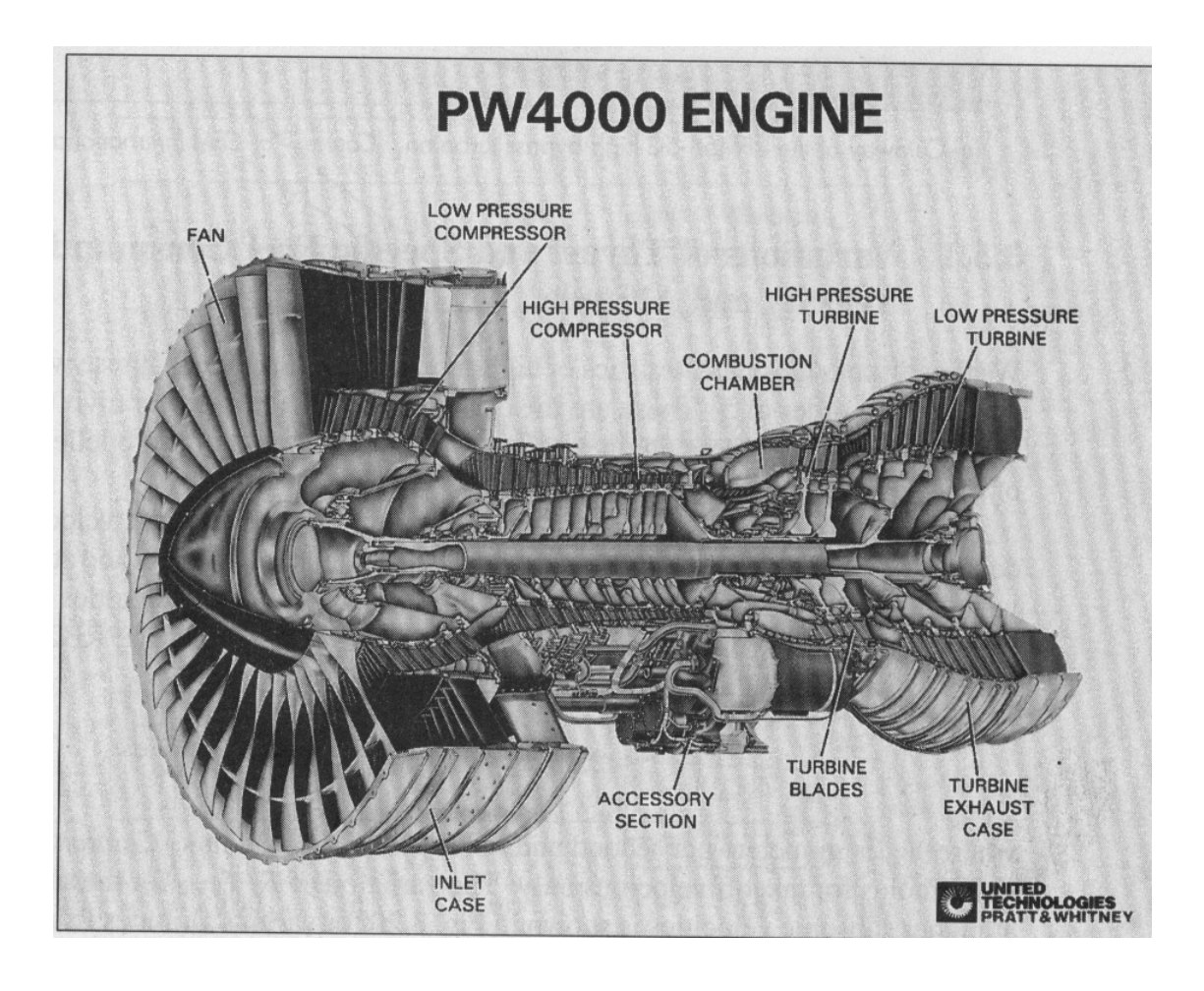

Nella figura 6.18 qui sotto sono mostrati gli schemi di un motore turbogetto puro, di un turbofan con basso rapporto di diluizione e di un turbofan ad alto rapporto di diluizione. Si noti come di solito il compressore di bassa pressione è collegato alla turbina di bassa pressione e quello di alta pressione alla turbina di alta pressione posta immediatamente a valle della camera di combustione.

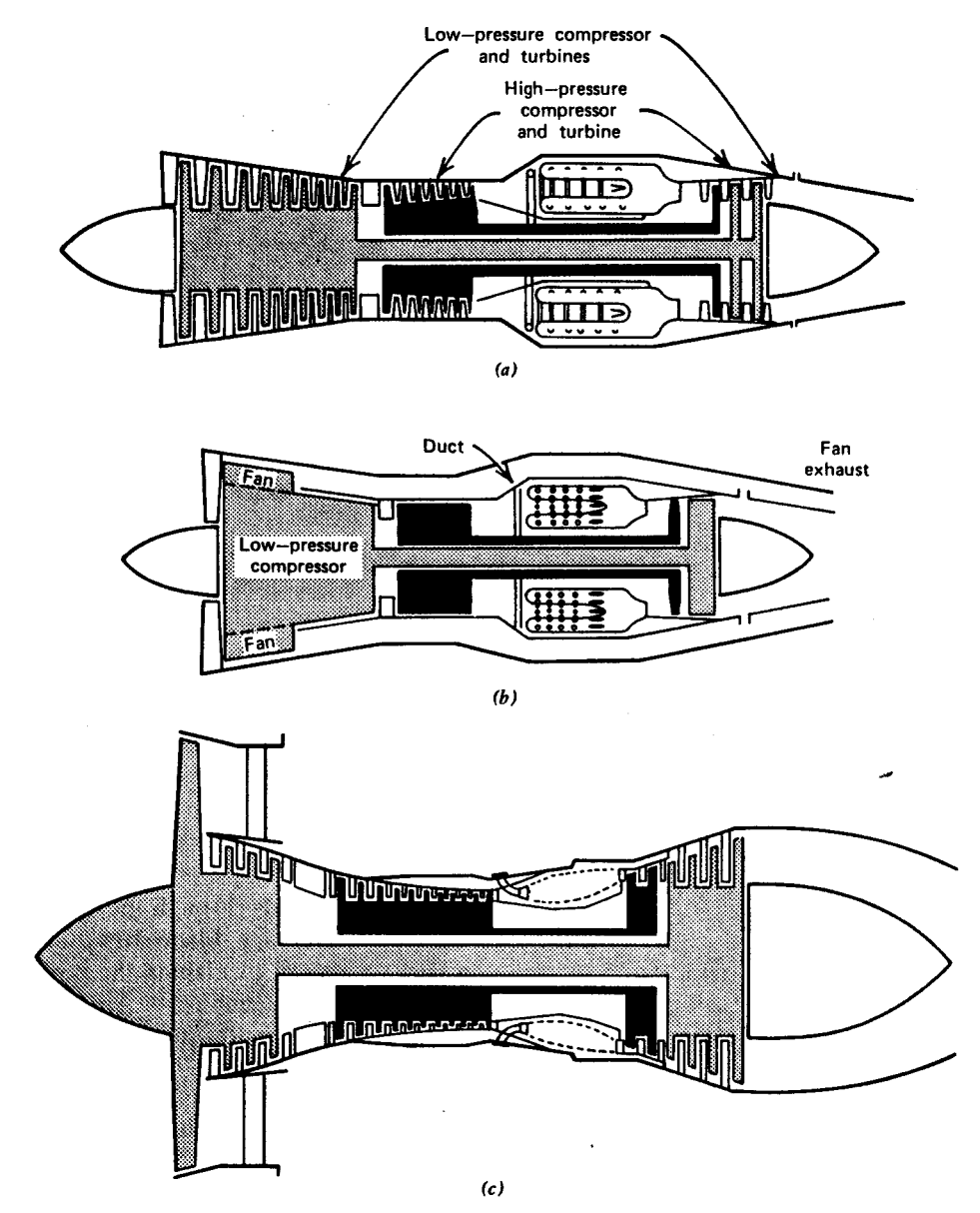

Figure 6.26 Variations on the gas turbine. (a) Dual axial-flow compressor turbojet. (b) Dual axial-flow compressor, forward fan engine with long ducts. (c) High bypass ratio turbofan with short ducts. (d) Single axial-flow compressor, direct propeller drive turboprop. (e) Single axial-flow compressor, free turbine propeller drive turboprop. (f) Dual axial-flow compressor, turbojet with afterburner. (g) Dual axial-flow compressor, industrial turboshaft engine.

Fig. 6.18

#### **6.5.1 Variazioni della Spinta e del Consumo Specifico con Velocità e Quota**

Prima abbiamo discusso le caratteristiche dei turbofan ad alto rapporto di diluizione – quelli con rapporti di diluizione dell'ordine di 5. Queste sono le classi di turbofan che motorizzano aerei da trasporto civile. Le prestazioni di tali motori sembrano in alcuni aspetti più vicine a quelle di un elica che a quelle di un turbogetto.

La spinta di un motore turbofan civile ha una forte variazione con la velocità; al crescere di  $V_{\infty}$  la spinta diminuisce. Sia  $T_{V=0}$  la spinta al livello standard del mare e a velocità di volo nulla. Una tipica variazione di  $T/T_{v=0}$  con  $V_{\infty}$  per un range di velocità associate al decollo è mostrata in Fig. 6.19; i dati sono del turbofan Rolls-Royce RB211-535E4. Questi dati fissano la curva

$$
\frac{T}{T_{V=0}} = 1 - 2.52 \times 10^{-3} V_{\infty} + 4.34 \times 10^{-6} V_{\infty}^{2}
$$
 [6.22]

dove è in metri al secondo e dura per < 130 m/s. *Attenzione*: L'Eq. [6.22] e la figura 6.19 *V*<sup>∞</sup> *V*<sup>∞</sup> **sono valide solo per velocità di decollo**. La variazione di  $T/T_{V=0}$  per un generico motore turbofan a velocità subsoniche più alte è mostrata in Fig. 6.20 per varie quote dal livello del mare a 11 km.

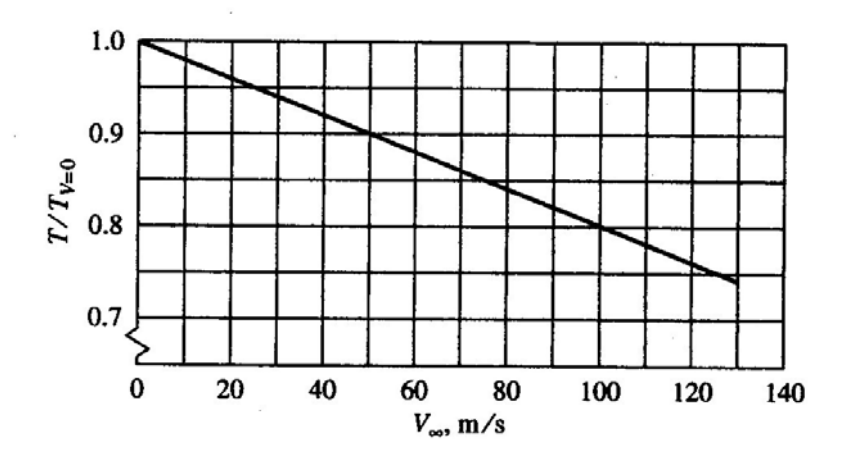

Fig. 6.19 : Spinta al decollo di un motore turbofan

Nella fig. 6.20 sono riportate le curve del rapporto tra la spinta (ad una certa quota e velocità) e la spinta massima utilizzabile in crociera (in condizioni continuative).

In pratica, se  $T<sub>o</sub>$  rappresenta la spinta massima al decollo del motore, in volo in condizioni continuative è utilizzabile solo un valore pari all'80% di questo (in condizioni continuative il motore si riscalderebbe troppo), cioè :

$$
T_{o\_}cr = T_o \cdot 0.80 \tag{6.23}
$$

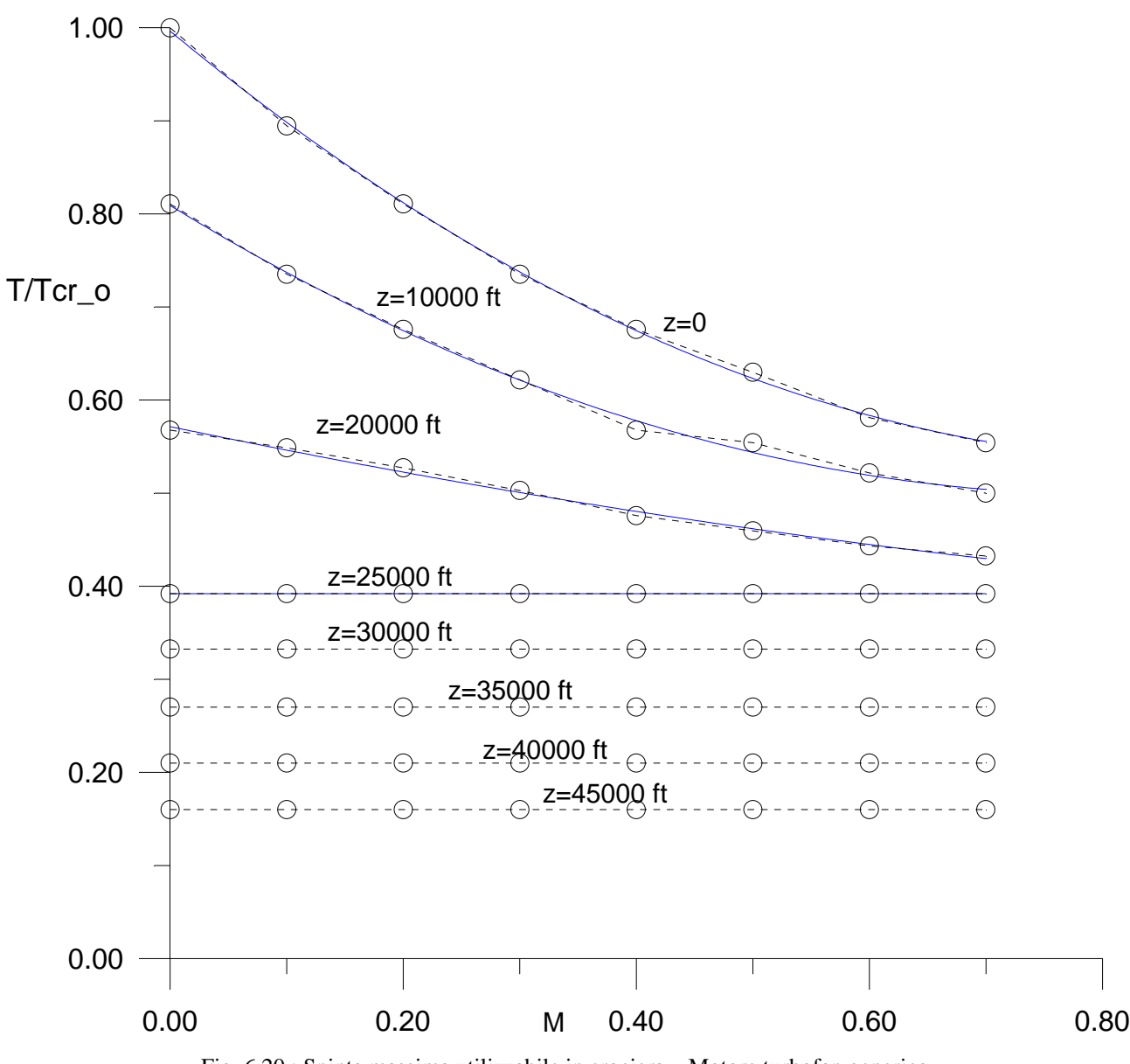

Fig. 6.20 : Spinta massima utilizzabile in crociera – Motore turbofan generico.

 $T_o$ \_cr = To  $\cdot$  0.80

Le curve che rappresentano la spinta utilizzabile nelle condizioni di volo (crociera e salita stabilizzata) per un motore turbofan (ad alto rapporto di bypass, es. 5, tipico dei velivoli da trasporto) della figura 6.20 sono descritte dalle relazioni qui sotto riportate. Indicando con  $K_{MZ}$  il

coefficiente espresso dalla fig. 6.20, cioè  $K_{\text{MZ}} = \frac{1}{T_{0} - c\text{rr}}$  $K_{\text{MZ}} = \frac{T}{T}$ o  $_{\text{MZ}}$  =

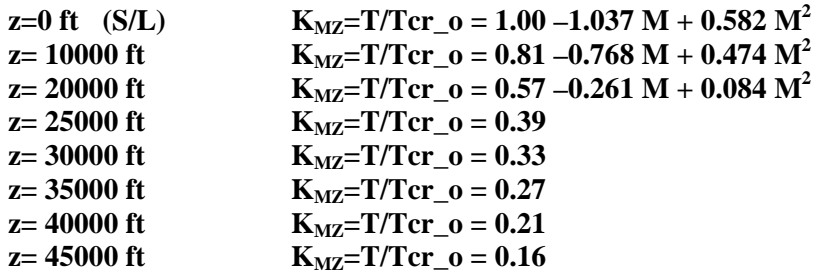

Quindi la spinta di un turbofan in qualsiasi condizione di volo (crociera, massima velocità o salita), può essere espressa dalla relazione:

$$
T=K_{MZ}\cdot 0.80\cdot T_o\cdot \phi
$$

Ad esempio se considero il motore JT8D montato sul velivolo Mc Donnel Douglas MD-80 , il motore fornisce una spinta massima al decollo a quota SL di 8400 Kg.

Quindi To=8400 Kg

La spinta massima utilizzabile in crociera per questo motore sarà

 $T_o$ \_cr= $T_o$  0.80 = 6720 Kg

Se vogliamo sapere quant'è la spinta massima utilizzabile in crociera a Mach=0.60 e a quota di 10000 ft, dalle curve della pagina precedente oppure dalle relazioni, possiamo ottenere:

 $T/T_0$  cr=0.52, quindi T= 3494 Kg

Se vogliamo sapere quant'è la spinta se il motore viene utilizzato al 75% (condizioni di crociera) avrò un valore del grado di ammissione di ϕ=0.75 e quindi :

 $T = T_o \text{ cr} \cdot K_{MZ} \cdot \varphi = T_o \cdot 0.8 \cdot K_{MZ} \cdot \varphi = 8400 \cdot 0.8 \cdot 0.52 \cdot 0.75 = 2621 \text{ Kg}$ 

Le curve mostrano anche la riduzione della spinta all'aumentare della quota.

E' chiaro che le curve di fig. 6.20 esprimono sia una variazione con la velocità (con il Mach) , sia una variazione con la quota. Si può vedere come la dipendenza dalla quota (a parte la zona di bassi valori del Mach, lato sinistro del diagramma) non sia molto diversa dalla legge che abbiamo considerato per i motori turbogetto (equazione 6.19), cioè T=To  $\cdot \sigma$ .

La variazione di T con la quota per un motore turbofan può essere approssimata dalla relazione

$$
\frac{T}{T_0} = \left(\frac{\rho}{\rho_0}\right)^m \tag{6.24}
$$

data da Mattingly. L'Eq. [6.24] è una relazione empirica che è valida per un grande numero di motori turbofan civili. Il valore di *m* dipende dal progetto del motore; generalmente è vicino ad 1, ma potrebbe essere sia minore che maggiore di 1. In effetti, anche per il turbofan, all'aumentare della quota l'aria che entra nel compressore è meno densa e questo fa perdere spinta al motore.

Sebbene la variazione di *T* per un turbofan civile sia una funzione forte di  $V_∞$  (o  $M_∞$ ) alle quote più basse, si noti dalla Fig. 6.20 che alle quote operative dei velivoli da trasporto (al di sopra dei 25000 ft) , e alle usuali velocità operative dei velivoli da trasporto (Mach tra 0.70 e 0.85), T è abbastanza costante. Questo intervallo corrisponde al normale intervallo di numeri di Mach di crociera per aerei

da trasporto civile come il Boeing 747. Quindi, per l'analisi delle prestazioni di aeroplani nel range di crociera, sembra ragionevole ipotizzare che la spinta non vari al variare della velocità di volo. In pratica, per una analisi al calcolatore, sembrerà più ragionevole utilizzare le relazioni di fig. 6.20, che esprimono con più fedeltà il comportamento di un motore turbofan.

Per un'analisi di prestazioni da effettuare attraverso le relazioni del capitolo 7, soprattutto se si riferisce alle prestazioni di velocità di crociera o di velocità massima di un velivolo da trasporto a getto, faremo le approssimazioni di considerare la spinta costante con la velocità ed una variazione con la quota data dalla relazione T=To  $\cdot$  σ (cioè m=1 nella relazione 6.24) cioè K<sub>MZ</sub>=σ.

La spinta massima al decollo To è utilizzabile solo in decollo, cioè per un breve lasso di tempo. La spinta T, che deve essere utilizzata per la valutazione delle prestazioni di volo (non di decollo, ma di crociera, salita, ecc) di un velivolo a getto è in definitiva data dalla relazione :

$$
T = T_o \cdot 0.80 \cdot \sigma \cdot \varphi = T_o \cdot cr \cdot \sigma \cdot \varphi
$$
 [6.25]

dove ϕ è il grado di ammissione e σ il rapporto delle densità.

## **Consumo specifico**

Il consumo specifico di un motore turbofan è variabile sia con la quota che con il Mach di volo. Indichiamo con  $c_t/c_{t_\infty}$  il rapporto tra il consumo specifico alla quota e numero di Mach stabiliti, indicato con  $c_t$ , e il valore di  $c_t$  a velocità nulla e al livello del mare, indicato con  $c_{t_\infty}$ . La variazione di  $c_t$  con la velocità ad un data quota segue la relazione

$$
c_t = B(1 + kM_\infty) \tag{6.26}
$$

dove *B* e *k* sono costanti empiriche. L'Equazione [6.26] è valida solo per un limitato intervallo di  $M_{\infty}$  intorno al valore di crociera  $0.7 < M_{\infty} < 0.85$ . La relazione, con il forte incremento del consumo specifico al crescere della velocità di volo, mostra il perché i turbofan non erano usati sul Concorde con il suo numero di Mach di crociera di 2.2. Come accennato nel Paragrafo 3.4, il consumo specifico di un motore turbogetto è quasi costante con la velocità in regime supersonico. Per un turbofan, invece,  $c_t$  aumenta notevolmente all'aumentare di  $M_{\infty}$ .

Per questa ragione, un turbogetto consuma meno di un turbofan al numero di Mach di progetto di 2.2 del Concorde.

Il consumo specifico di un motore turbofan invece è abbastanza costante con la quota, se consideriamo quote tipiche operative (cioè tra ad esempio 9000 m e 11000 m, ho una variazione del consumo specifico solo del 5%.

Per turbofan con bassi rapporti di diluizione – quelli con rapporto di diluizione tra 0 e 1 – le prestazioni sono piuttosto diverse da quelle dei turbofan con rapporto di diluizione elevato. Le prestazioni dei turbofan con bassi rapporti di diluizione sono più vicine a quelle di un turbogetto che a quelle di un'elica, in contrasto con i turbofan civili trattati precedentemente. I turbofan con bassi rapporti di diluizione sono usati su molti aerei da combattimento moderni ad alte prestazioni come il McDonnel-Douglas F-15.

Per i turbofan ad alto rapporto di diluizione (Bypass Ratio circa 5) , usualmente impiegati su velivoli da trasporto a getto, il consumo specifico alle quote e velocità di crociera (35000 ft e M=0.80) assume valori all'incirca di

## **SFCJ=0.7 lb/(lb h)**

 Qui di seguito riportiamo le caratteristiche di una serie di motori turbofan e turbogetti impiegati su velivoli.

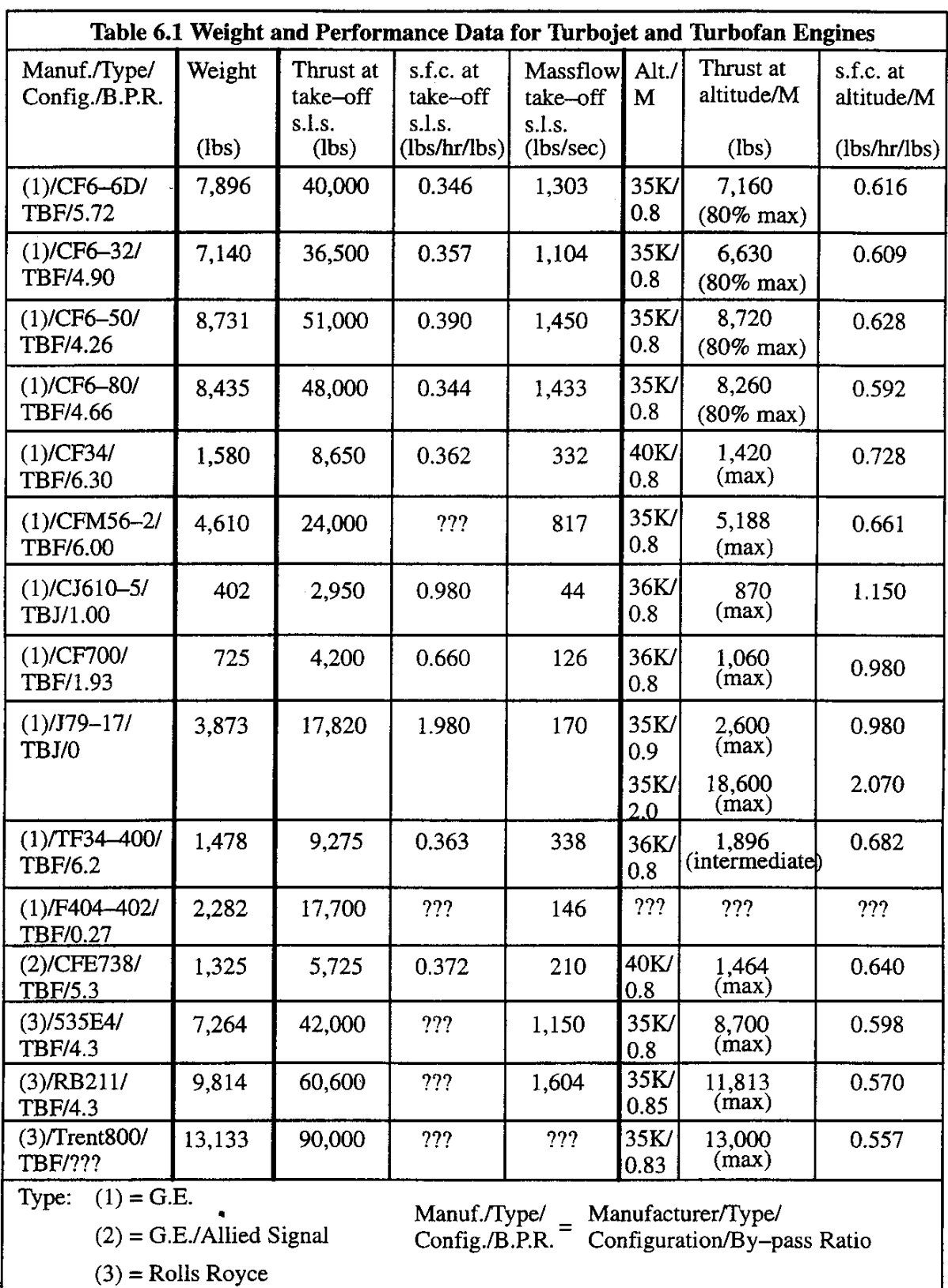

 $\ddot{\phantom{0}}$ 

![](_page_37_Picture_46.jpeg)

Type:  $(4)$  = Allied Signal

![](_page_37_Figure_4.jpeg)

Manuf./Type/ = Manufacturer/Type/<br>Config./B.P.R. = Configuration/By--pass Ratio

- $(5)$  = Pratt & Whitney
- $(6)$  = CFM International (G.E./SNECMA)
- $(7)$  = International Aero Engines
- $(8)$  = Turbomeca
- $(9)$  = Williams/Rolls Royce
- $(10)$  = Rolls Royce/Turbomeca

### **6.6 LA TURBOELICA**

Il motore turbolelica è essenzialmente un'elica azionata da un motore a turbina a gas. Quindi, di tutti i dispositivi a turbina a gas descritti in questo capitolo, la turboelica è quello più vicino alla combinazione motore alternativo/elica trattata nel Paragrafo 6.3. Uno schema di motore turboelica è mostrato in Fig. 6.21. Qui, come per il turbogetto, l'aria in ingresso è compressa tramite un compressore a flusso assiale, miscelata con il carburante e bruciata nel combustore, ed infine espulsa attraverso un ugello. Tuttavia, diversamente dal turbogetto, la turbina aziona non solo il compressore ma anche l'elica. In Fig. 6.21 è mostrato un sistema a doppia bobina; il compressore è diviso in due stadi – bassa pressione e alta pressione – dove ogni stadio e azionato da una turbina separata – la turbina di bassa pressione e quella di alta pressione. La turbina di alta pressione aziona il compressore di alta pressione. La turbina di bassa pressione aziona sia il compressore di bassa pressione che l'elica. Di proposito, maggior parte del lavoro disponibile nel flusso è estratta dalle turbine, lasciando una piccola parte disponibile per la spinta del getto. Per la maggior parte delle turboeliche solo il 5% circa della spinta totale è associata al getto di scarico, e il rimanente 95% proviene dall'elica. Per quanto riguarda lo scambio tra la spinta e il rendimento trattato nel Paragrafo 6.2, la turboelica cade tra la combinazione motore alternativo/elica e il turbofan o il turbogetto. La turboelica produce più spinta di un dispositivo motore alternativo/elica, ma meno di un turbofan o un turbogetto. Dall'altro lato la turboelica ha un consumo specifico più alto di quello della combinazione motore alternativo/elica, ma più basso di quello di un turbofan o di un turbogetto. (Si tenga a mente che quelle di sopra sono affermazioni generiche fatte solo per dare una sensazione di questi scambi. Affermazioni definitive possono essere fatte solo paragonando specifici motori reali con altri). Inoltre, la massima velocità di volo di un aeroplano propulso da una turboelica è limitata da quando il rendimento dell'elica è seriamente abbassato dalla formazione di onde d'urto su di essa – solitamente intorno  $M_\infty = 0.6$  a 0.7.

![](_page_38_Figure_4.jpeg)

Fig. 6.21 : Schema di motore turboelica

Un altro spaccato che mostra la struttura di un motore turboelica è riportato nella figura 6.22. Si vede come ci può essere il caso di un solo stadio di turbina collegato al compressore e all'elica (attraverso una scatola di riduzione) mostrato nella figura sopra e il caso di due stadi di turbina, uno collegato al compressore ed uno all'elica (sempre attraverso un ingranaggio di riduzione) , vedi figura sotto.

![](_page_39_Figure_3.jpeg)

Fig. 6.22

E' sempre necessaria una scatola di riduzione, dato che la turbina può girare ad un numero di giri molto elevato e l'elica deve solitamente girare a circa 2000-3000 rpm.

Come osservato sopra, la spinta prodotta da una turboelica è la somma della spinta dell'elica  $T_p$  e della spinta del getto  $T_j$ . Per il motore in volo alla velocità  $V_\infty$ , la potenza disponibile della turboelica è

$$
\Pi_{\mathbf{d}} = (\mathbf{T}_{\mathbf{p}} + \mathbf{T}_{\mathbf{j}}) \mathbf{V}_{\infty} \quad [6.27]
$$

A causa della sua vicinanza al meccanismo motore alternativo/elica, per il quale la stima delle prestazioni del motore è in termini di potenza piuttosto che di spinta, le prestazioni di una turboelica sono frequentemente misurate in termini di potenza. La parte principale di una turboelica è l'albero proveniente dal motore al quale l'elica è fissata attraverso alcuni tipi di meccanismi di ingranaggi. Quindi la *potenza all'albero* Π<sub>a</sub> proveniente dal motore è una quantità significativa. A causa delle perdite associate all'elica come descritto nel Paragrafo 6.3.2, la potenza ottenuta dalla combinazione elica/albero è  $\eta_{p}\Pi_{a}$ . Quindi, la potenza netta disponibile, che include la spinta del getto, è

$$
\Pi_{d} = \eta_{p} \Pi_{a} + T_{j} V_{\infty} \qquad [6.28]
$$

Talvolta i produttori valutano la loro turboeliche in termini della *potenza all'albero equivalente*  che è una stima della potenza complessiva che *include* gli effetti della spinta del getto. A Πea questo punto noi *immaginiamo* che *tutta* la potenza del motore sia ceduta attraverso l'albero (sebbene sappiamo che una parte di essa – circa il 5% – è realmente dovuta alla spinta del getto). La potenza all'albero equivalente è definita in maniera analoga alla potenza all'albero proveniente da un motore alternativo. Analoga all'Eq. [6.13], Π<sub>ea</sub> è *definita* da

$$
\Pi_{d} = \eta_{p} \Pi_{ea} \qquad \qquad \textbf{[6.29]}
$$

Combinando le Eq. [6.28] e [6.29] abbiamo

$$
\eta_{p} \Pi_{ea} = \eta_{p} \Pi_{a} + T_{j} V_{\infty}
$$
 [6.30]

Risolvendo l'Eq. [6.30] in  $\Pi_{\infty}$  otteniamo

$$
\Pi_{ea} = \Pi_a + \frac{T_j V_\infty}{\eta_p}
$$
 [6.31]

L'Eq. [6.31] mostra come la definita potenza all'albero equivalente sia messa in relazione all'effettiva potenza che giunge all'albero  $\Pi$ <sub>a</sub> e alla spinta del getto  $T_i$ .

I motori turboelica hanno chiaramente un ambivalenza – è più pertinente la spinta o la potenza? Non c'è un risposta definitiva a questa domanda. Una volta sentitosi a proprio agio (presa confidenza) con le Eq. da [6.27] a [6.31] si potrà facilmente accettare questa ambivalenza. Naturalmente questa ambivalenza continuerà sulla definizione di consumo specifico per una turboelica. Sia  $\dot{\omega}_{\text{fuel}}$  l'andamento del flusso di peso (massa) di carburante ( in libbre per secondo o newtons per secondo). Anche *T* sia la spinta totale della turboelica,  $T=T_p+T_i$ . Allora il consumo specifico può essere definito come

$$
c_t \equiv \frac{\dot{\omega}_{\text{fuel}}}{T} \quad [6.32]
$$

Il consumo specifico può anche essere basato sulla potenza, ma poiché la potenza può essere trattata come potenza disponibile  $\Pi_d = T \cdot V$ , potenza all'albero  $\Pi_a$ , o potenza all'albero equivalente  $\Pi_{eq}$ , abbiamo tre consumi specifici di questo genere, definiti come

$$
c_A \equiv \frac{\dot{\omega}_{\text{fuel}}}{\Pi_d} \qquad [6.33]
$$

$$
c_s \equiv \frac{\dot{\omega}_{\text{fuel}}}{\Pi_a} \qquad [6.34]
$$

$$
c_{\rm es} \equiv \frac{\dot{\omega}_{\rm fuel}}{\Pi_{\rm ea}} \qquad \qquad [6.35]
$$

Quando si esaminano le specifiche del produttore per il consumo specifico per una turboelica, è importante accertarsi di quale definizione si stia usando.

In ultimo forniamo una utile regola basata sull'esperienza pratica: in condizioni statiche (motore che opera con l'aeroplano a velocità nulla al suolo) una turboelica produce circa 2.5 lb di spinta per cavallo vapore all'albero. Questa osservazione va utilizzata se dobbiamo considerare la spinta di un motore turboelica in decollo.

#### **6.6.1 Variazioni della Potenza e del Consumo Specifico con Velocità e Quota.**

Una tipica variazione della potenza all'albero  $\Pi_a$  di una turboelica con la velocità e la quota è rappresentata in fig. 6.23.

![](_page_41_Figure_5.jpeg)

Fig. 6.23 : Dipendenza della potenza all'albero (Shaft HorsePower) per il motore turboelica PT6A-27 da 620 Hp.

I motori turboelica hanno delle limitazioni operative in relazione ad alti numeri di Mach.

A valori della velocità di volo e quote corrispondenti a Mach maggiori di 0.6-0.7 si iniziano a formare onde d'urto sull'elica (sull'estremità) e ciò provoca una seria diminuzione di potenza all'albero.

Nella figura 6.24 è mostrata una legge di variazione della potenza all'albero con la velocità di volo (in Km/h) che può essere estratta dalla fig. 6.23.

Per analisi di prestazioni un po' più dettagliate potremo utilizzare la fig. 6.24 o l'equazione 6.36 che ne rappresenta l'espressione analitica.

Abbiamo indicato con Kv l'incremento di potenza all'albero dovuta all'effetto RAM per la turboelica.

Essenzialmente si può vedere che, in prima approssimazione si può assumere un incremento del 10% per velocità di volo intorno ai 350 Km/h e del 20% a velocità dell'ordine dei 500 Km/h.

![](_page_42_Figure_5.jpeg)

L'espressione del Kv è :

**Kv** = 1.00 – 0.0014 \* (V/100) +0.00827 \* (V/100)<sup>2</sup> [6.36]

![](_page_42_Figure_8.jpeg)

Per quanto riguarda la variazione della potenza all'albero con la quota, i dati in Fig. 6.23 sono ragionevolmente correlati da

$$
\frac{\Pi_a}{\Pi_{a,0}} = \left(\frac{\rho}{\rho_0}\right)^n \qquad n = 0.7 \qquad \qquad \textbf{[6.37]}
$$

Per altri motori turboelica, il valore di *n* nell'Eq. [6.37] sarà leggermente diverso.

Per semplicità assumeremo, nei calcoli di prestazioni, anche per la turboelica una variazione della potenza all'albero con la quota data dalla (6.11), quindi potenza all'albero funzione di σ (rapporto delle densità. Quindi al posto della 6.36 , non rappresenta un grosso errore assumere:

![](_page_43_Figure_4.jpeg)

In definitiva si può esprimere la potenza all'albero di un motore turboelica con la relazione:

$$
\Pi_{a} = \Pi_{ao} \cdot \varphi \cdot \sigma \cdot Kv
$$
 [6.38]

con:

 $\Pi_{\infty}$  potenza massima al decollo

(detta anche potenza di targa ;vedi ad esempio i valori riportati nella tabella della pagina seguente per vari motori)

ϕ grado di ammissione

σ rapporto delle densità

Kv effetto *ram* (incremento della potenza all'albero con la velocità di volo)

#### **Consumo specifico**

Tipici valori del consumo specifico per motori turboelica sono dell'ordine di :

$$
SFC=0.6-0.7\ \frac{\text{lb}}{\text{hp} \cdot \text{h}}
$$

(ricordiamo che per un motore a pistoni era dell'ordine di 0.4-0.5).

Il consumo specifico si può ritenere costante con la velocità di volo ed anche con la quota (la variazione con la quota è leggera e comporta una riduzione di consumo del 10% passando dal livello del mare a 20,000 ft.

Nella tabella della pagina seguente sono riportati dei dati relativi ad una serie di motori turboelica, con potenze all'albero da 600 a 5000 hp.

C'è da aggiungere anche che , nel caso della turboelica essa è sempre accoppiata ad un'elica a giri costanti e quindi si può tranquillamente fare l'approssimazione di considerare il rendimento propulsivo costante con la velocità di volo.

![](_page_44_Picture_18.jpeg)

 $(5) =$ Allison

\* In calculating ESHP from SHP it is usually assumed, that 2.5 lbs of axial jet thrust is equivalent to 1 hp.

### **6.7 SOMMARIO**

In questo capitolo è stato trattato il funzionamento di base di diversi sistemi di propulsione di volo. In particolare, per ognuno di questi sistemi, sono state esaminate le variazioni della spinta, potenza e consumo specifico con la velocità di volo e la quota. Per aiutare a riordinare queste variazioni per i diversi tipi di motori nella pagina seguente sono riportate le relazioni salienti.

Per il turbofan e la turboelica ci sono delle variazioni della spinta e della potenza con la velocità di volo che possono essere trascurate in analisi di prestazioni non effettuate al calcolatore. Per analisi di tipo semplice potremo fare le seguenti approssimazioni:

#### Motore turbofan

Si assume la spinta costante con la velocità di volo e variazione con la quota uguale al rapporto delle densità σ.

Tenere presente che per analisi di prestazioni a quote elevate questo non rappresenta una grossa approssimazione dato che anche la fig. 6.20 fornisce un andamento costante alle quote elevate. Alle basse quote, se facciamo un'analisi di velocità di salita, le velocità di volo sono basse e anche la fig. 20 non fornisce una grossa riduzione di To\_cr.

#### Motore turboelica

Per un'analisi approssimata, anziché andare a considerare la relazione 6.36 della fig. 6.24, si può considerare la potenza all'albero costante con la velocità.

Quando si faranno delle analisi di prestazioni di calcolo di velocità massima o di crociera (cap. 7) si potrà andare ad incrementare la potenza all'albero di un 10-15% in relazione alle tipiche velocità di volo del velivolo considerato e della fig. 6.24.

## **PISTONI /ELICA**

Potenza all'albero  $\Pi_a = \Pi_{ao} \cdot \sigma \cdot \phi$ 

Potenza disponibile  $\Pi_d = T \cdot V = \Pi_a \cdot \eta_P = \Pi_{ao} \cdot \sigma \cdot \varphi \cdot \eta_P$ Spinta disponibile  $T_d = \Pi_d / V$ 

\_\_\_\_\_\_\_\_\_\_\_\_\_\_\_\_\_\_\_\_\_\_\_\_\_\_\_\_\_\_\_\_\_\_\_\_\_\_\_\_\_\_\_\_\_\_\_\_\_\_\_\_\_\_\_\_\_\_\_\_\_\_\_\_\_\_\_\_\_\_\_\_\_\_\_\_\_

Potenza all'albero sempre costante con la velocità di volo e dipendente dalla potenza di targa e dalla quota e dal grado di ammissione.

Potenza disponibile costante con V nell'ipotesi di considerare un'elica a passo variabile (o giri costanti).

Consumo specifico

$$
SFC = 0.40 \div 0.50 \frac{\text{lb}}{\text{hp} \cdot \text{h}}
$$

\_\_\_\_\_\_\_\_\_\_\_\_\_\_\_\_\_\_\_\_\_\_\_\_\_\_\_\_\_\_\_\_\_\_\_\_\_\_\_\_\_\_\_\_\_\_\_\_\_\_\_\_\_\_\_\_\_\_\_\_\_\_\_\_\_\_\_\_\_\_\_\_\_\_\_\_\_\_\_\_

\_\_\_\_\_\_\_\_\_\_\_\_\_\_\_\_\_\_\_\_\_\_\_\_\_\_\_\_\_\_\_\_\_\_\_\_\_\_\_\_\_\_\_\_\_\_\_\_\_\_\_\_\_\_\_\_\_\_\_\_\_\_\_\_\_\_\_\_\_\_\_\_\_\_\_\_\_\_\_\_

Consumo specifico costante con la quota e la velocità di volo e dipendente solo dal motore.

## **TURBOELICA /ELICA**

Potenza all'albero  $\Pi_a = \Pi_{ao} \cdot \sigma \cdot \phi \cdot Kv$ Kv effetto *ram*  $Kv = 1.00 - 0.0014 * (V/100) + 0.00827 * (V/100)^2$  [V in Km/h] fig. 6.24

Potenza disponibile

Spinta disponibile

$$
\boxed{\Pi_d = T \cdot V = \Pi_a \cdot \eta_P = \Pi_{ao} \cdot \sigma \cdot \phi \cdot Kv \cdot \eta_P}
$$
\n
$$
\boxed{T_d = \Pi_d / V}
$$

Potenza all'albero variabile con la velocità di volo e dipendente dalla potenza di targa e dalla quota e dal grado di ammissione. Sempre accoppiato con elica a passo variabile(giri costanti), quindi  $\eta_{\rm p}$  costante con la velocità di volo.

NB : Per analisi di prestazioni di velocità non al calcolatore anziché assumere la legge per il Kv data sopra, si può semplicemente assumere un valore di potenza all'albero incrementata di :

+ 5% per V all'incirca di 250 Km/h

+ 7% per V all'incirca di 300 Km/h (monorotori veloci)

+ 10% per V all'incirca di 350 Km/h

+ 13% per V all'incirca di 400 Km/h (velivoli bimotori tipo Cessna)

+ 17% per V all'incirca di 450 Km/h

+ 20% per V all'incirca di 500 Km/h (velivoli tipo ATR 42)

Consumo specifico

$$
SFC = 0.60 \div 0.70 \frac{\text{lb}}{\text{hp} \cdot \text{h}}
$$

Consumo specifico costante con la quota e la velocità di volo e dipendente solo dal motore.

## **TURBOGETTO**

Spinta disponibile  $T_d = 0.80 \cdot T_o \cdot \sigma \cdot \varphi$ <br>Potenza disponibile  $\boxed{\Pi_d = T_d \cdot V}$ Potenza disponibile

Spinta disponibile costante con la velocità (con il Mach) di volo.

Variazione con la quota data da σ. Dipendenza dal grado di ammissione ϕ. Solo l'80% della spinta  $T<sub>o</sub>$  (spinta massima al decollo del motore) può essere utilizzata in volo (crociera o salita, cioè condizioni continuative).

\_\_\_\_\_\_\_\_\_\_\_\_\_\_\_\_\_\_\_\_\_\_\_\_\_\_\_\_\_\_\_\_\_\_\_\_\_\_\_\_\_\_\_\_\_\_\_\_\_\_\_\_\_\_\_\_\_\_\_\_\_\_\_\_\_\_\_\_\_\_\_\_\_\_\_\_\_

Consumo specifico

$$
SFCJ = 1.00 \div 2.00 \frac{\text{lb}}{\text{lb} \cdot \text{h}}
$$

\_\_\_\_\_\_\_\_\_\_\_\_\_\_\_\_\_\_\_\_\_\_\_\_\_\_\_\_\_\_\_\_\_\_\_\_\_\_\_\_\_\_\_\_\_\_\_\_\_\_\_\_\_\_\_\_\_\_\_\_\_\_\_\_\_\_\_\_\_\_\_\_\_\_\_\_\_\_

\_\_\_\_\_\_\_\_\_\_\_\_\_\_\_\_\_\_\_\_\_\_\_\_\_\_\_\_\_\_\_\_\_\_\_\_\_\_\_\_\_\_\_\_\_\_\_\_\_\_\_\_\_\_\_\_\_\_\_\_\_\_\_\_\_\_\_\_\_\_\_\_\_\_\_\_\_

Consumo specifico costante con la quota e la velocità di volo e dipendente solo dal motore.

## **TURBOFAN**

Spinta disponibile  $T_d = 0.80 \cdot T_o \cdot K_{MZ} \cdot \varphi$ 

Con 
$$
K_{\text{MZ}}
$$
 variazione della spinta massima utilizzabile in volo in funzione di Mach e quota di volo,

cioè  $K_{MZ}$ =funzione di (Mach, quota)

*Relazione più semplice da utilizzare nell'analisi di prestazioni* 

sponibile

\n
$$
\boxed{T_d = 0.80 \cdot T_o \cdot \sigma \cdot \varphi}
$$
\nsponibile

\n
$$
\boxed{\Pi_d = T_d \cdot V}
$$

Potenza dis

La relazione approssimata fornisce una spinta disponibile costante con la velocità (con il Mach) di volo e variazione con la quota data da σ. Dipendenza dal grado di ammissione ϕ.

Solo l'80% della spinta  $T<sub>o</sub>$  (spinta massima al decollo del motore) può essere utilizzata in volo (crociera o salita , cioè condizioni continuative).

Consumo specifico

$$
SFCJ = 0.60 \div 0.70 \frac{\text{lb}}{\text{lb} \cdot \text{h}}
$$

\_\_\_\_\_\_\_\_\_\_\_\_\_\_\_\_\_\_\_\_\_\_\_\_\_\_\_\_\_\_\_\_\_\_\_\_\_\_\_\_\_\_\_\_\_\_\_\_\_\_\_\_\_\_\_\_\_\_\_\_\_\_\_\_\_\_\_\_\_\_\_\_\_\_\_\_\_\_

Consumo specifico costante con la quota e la velocità di volo e dipendente solo dal motore.

In definitiva nel caso di propulsione ad elica abbiamo una potenza disponibile costante con la velocità ed una spinta disponibile quindi dipendente dall'inverso di V. La dipendenza dalla quota può essere legata al rapporto delle densità σ.

Nel caso del motore a getto o turbofan, si ha invece una spinta disponibile costante con la velocità ed una dipendenza dalla quota, sempre data da σ. Tenere presente quanto detto riguardo la impossibilità di sfruttare in volo tutta la spinta disponibile al decollo  $T<sub>o</sub>$ .

Il tutto può essere espresso dai grafici sotto.

## **PROPULSIONE AD ELICA**

Esempio di motore da 620 hp all'albero. Motore Pratt&Whitney PT6A-27. (Potenza di targa, cioè potenza al decollo, o anche massima a quota 0=620 hp). Rendimento dell'elica a passo variabile  $\eta_P$ =0.80. Tener presente che Td=Pd/V fornisce Td in [N] se Pd è in [Watt] e V in [m/s].

![](_page_49_Figure_4.jpeg)

## **PROPULSIONE A GETTO (TURBOGETTO/TURBOFAN)**

Motore turbofan JT9-D (Motore del velivolo MD-80). Spinta massima al decollo To=8300 Kg.

![](_page_50_Figure_4.jpeg)